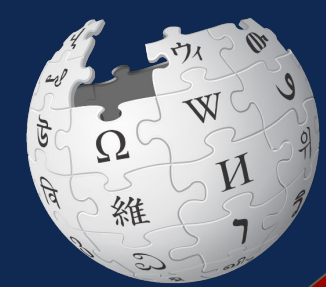

## Wikipedia Edit-a-thon

Presented by Fairfax Regional Library with support from Wikimedia DC

August 14, 2022

## **Agenda**

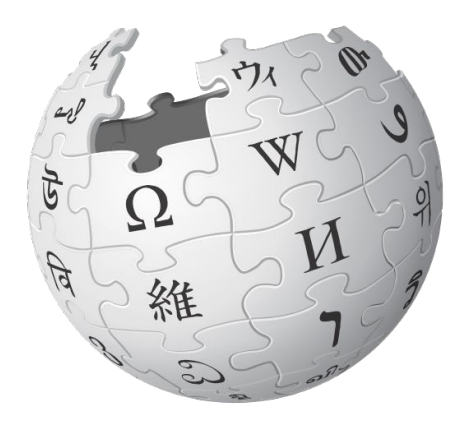

- 1. Welcome
- 2. Wikipedia Editing Training
- 3. Open editing

### **Wikimedia DC**

**Wikimedia DC is the regional outreach organization for Wikipedia and the other projects of the Wikimedia Foundation. Our mission is to promote participation in Wikimedia projects in Washington, DC, Maryland, Virginia, West Virginia, Delaware and throughout the United States.**

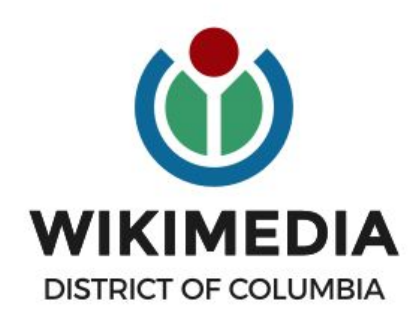

**Ariel Cetrone - Institutional Partnerships Manager Wikipedia Username: @Ariel Cetrone (WMDC) WikimediaDC.org**

### **Safe Space Policy**

The purpose of the Safe Space Policy ("Policy") is to ensure that the events and programs operated by Wikimedia District of Columbia ("Wikimedia DC") are free of harassment and other unwelcome behavior.

This Policy applies to all events where Wikimedia DC has both authority and reasonable means to implement the provisions of this Policy. It further applies to all programs operated by Wikimedia DC and all spaces, whether physical or virtual, under Wikimedia DC control.

Access the full policy at WikimediaDC.org or on today's wiki event page

## **Today's Objectives and Goals**

#### **Attendees will:**

- Gain an understanding of Wikipedia's pillars and policies
- Learn how to:
	- edit existing Wikipedia articles
	- create new articles

#### **With the goal of:**

Improving and creating Wikipedia articles related to women's history in Virginia.

## **Today's Objectives**

#### **Attendees will:**

- Access today's Wiki event page
- Sign-in to the outreach dashboard
- Use the Wiki event page to find and select article to edit or create After training for new editors, during training for experienced editors
- Use a Google sheet to reserve articles

## **Event tools Event page, Google sheet, dashboard & Wikipedia**

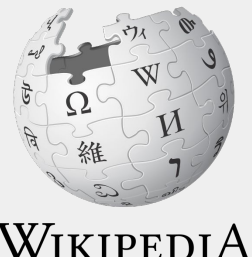

The Free Encyclopedia

#### **Event Management Tools**

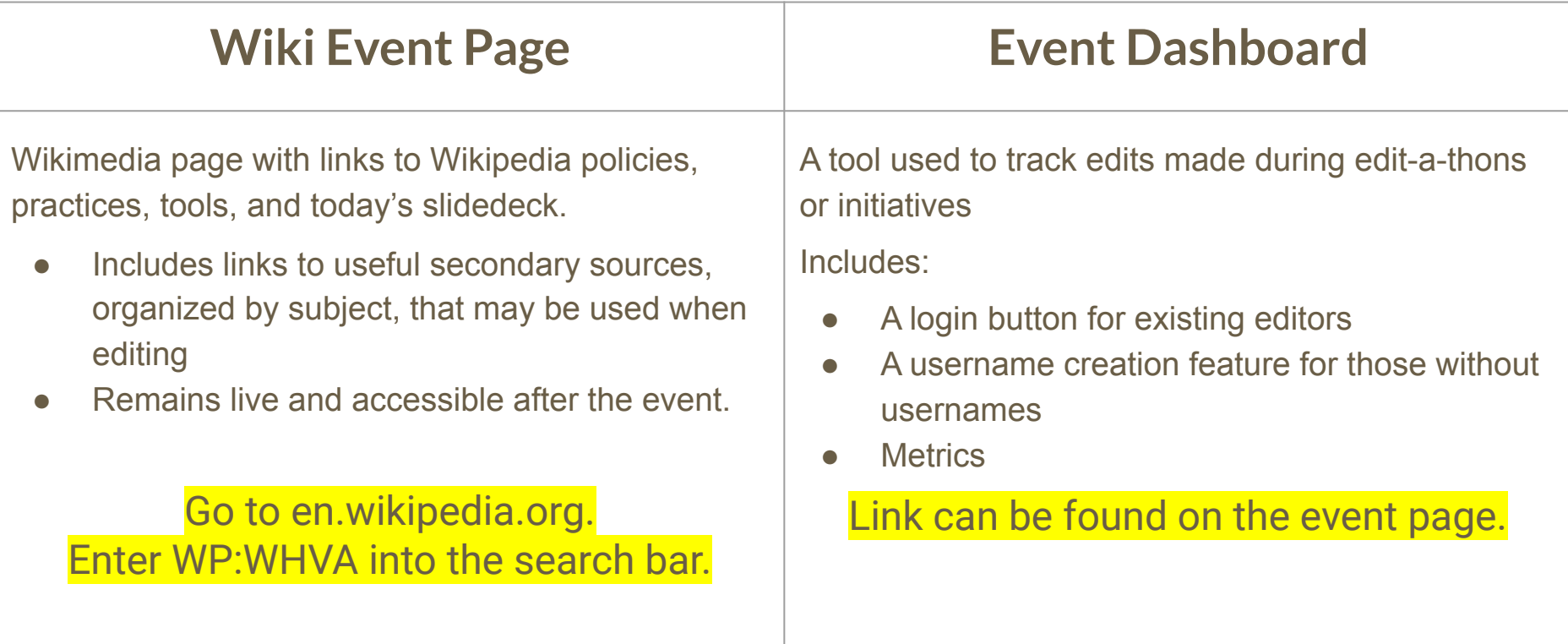

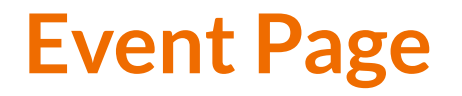

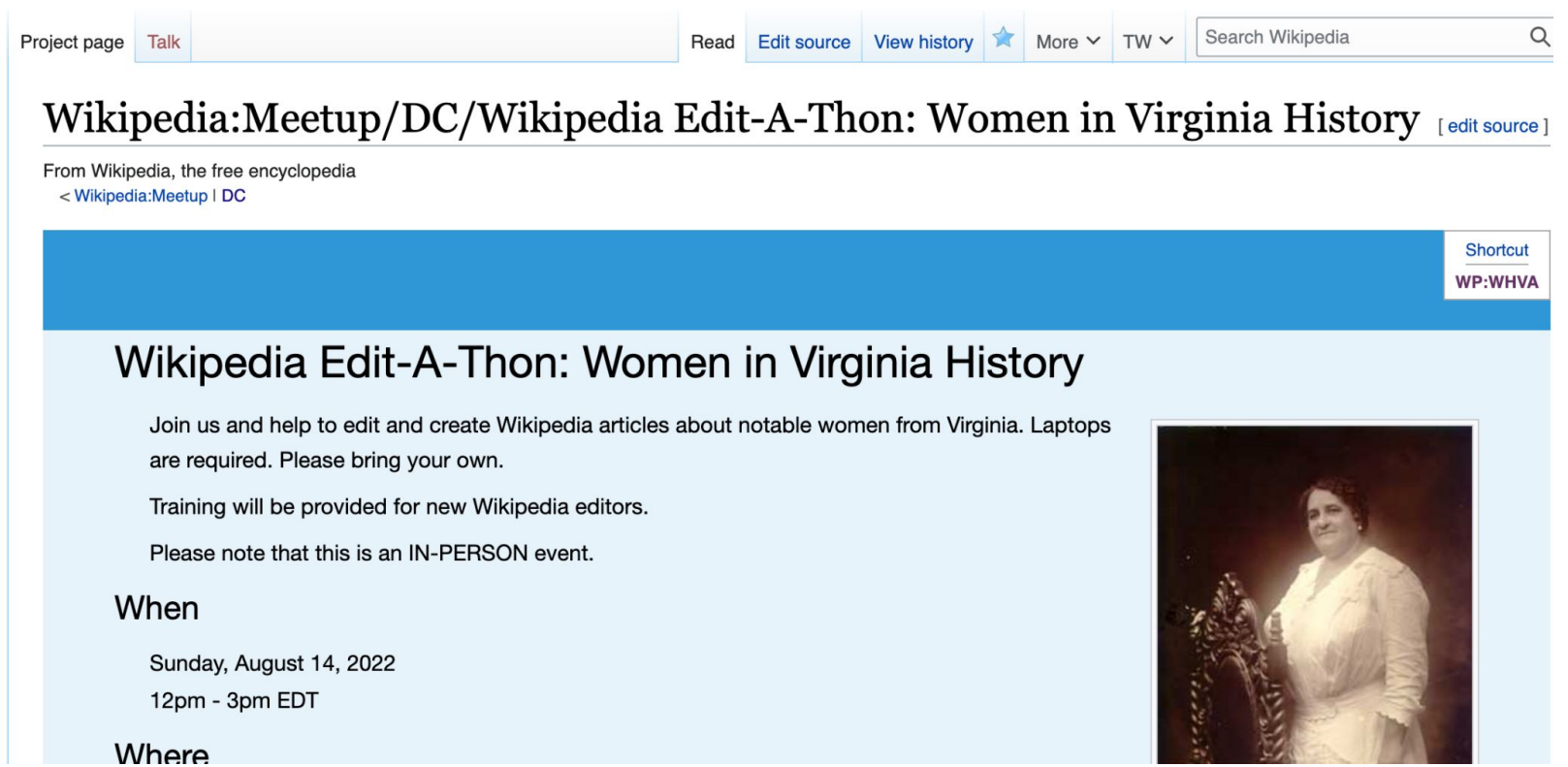

#### **Article Work List**

#### Suggested Article Work List and Sourcs [edit source]

 $Red$  links = Article to be created

Blue links = Existing articles needing improvement

#### **Existing articles**

#### **Stub**

- Audrey Moore (politician)
- · Mistress Forrest

#### **Start**

- · Sally Fairfax
- · Jean Packard
- Ann Spencer
- Laura Copenhaver
- Anne Burras
- Orianna Andrews

## **Article Work List**

#### **Article for creation**

- Edith Sprouse
- Nan Netherton
- Connie Ring
- · Joyce Wilkinson
- Anne Wilkins
- Kathleen Hanley
- Flora Cooke Stuart
- · Odessa Pittard Bailey
- Hazel Kathleen Doss Barger

#### **Google sheet: Reserving Articles**

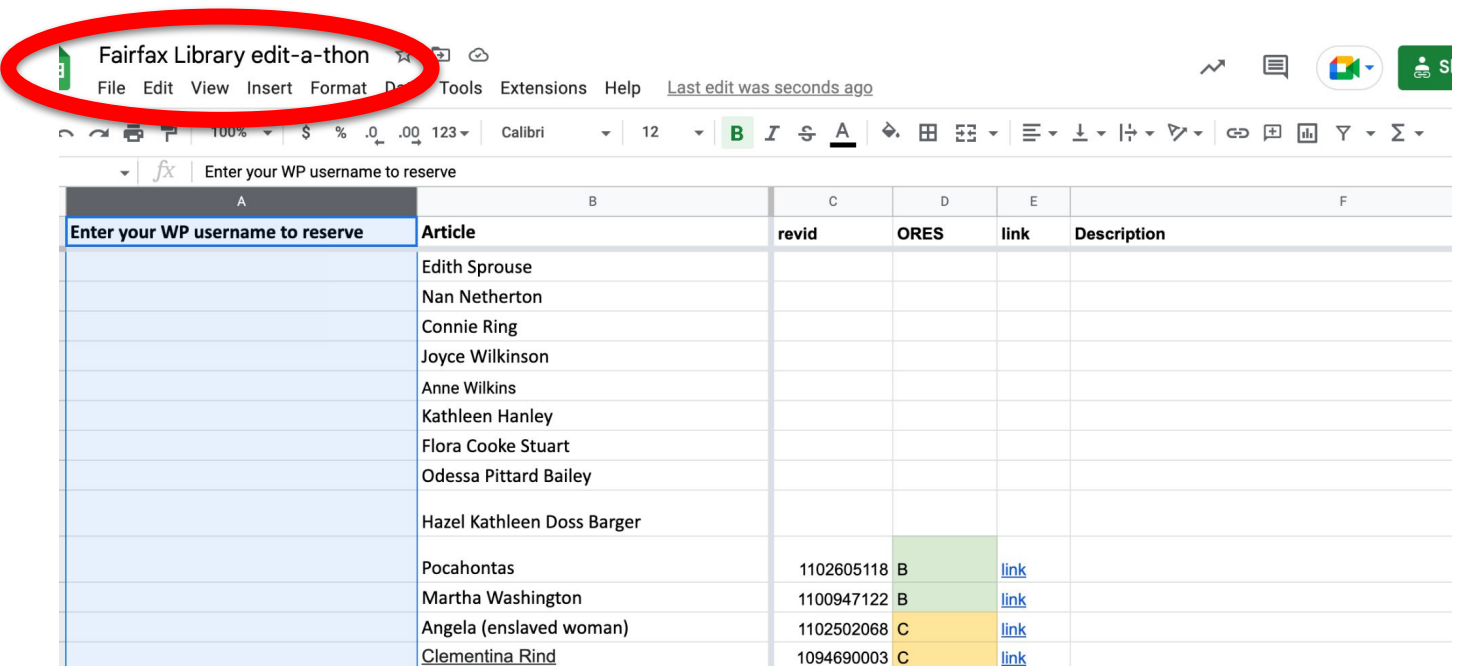

#### **Event Dashboard**

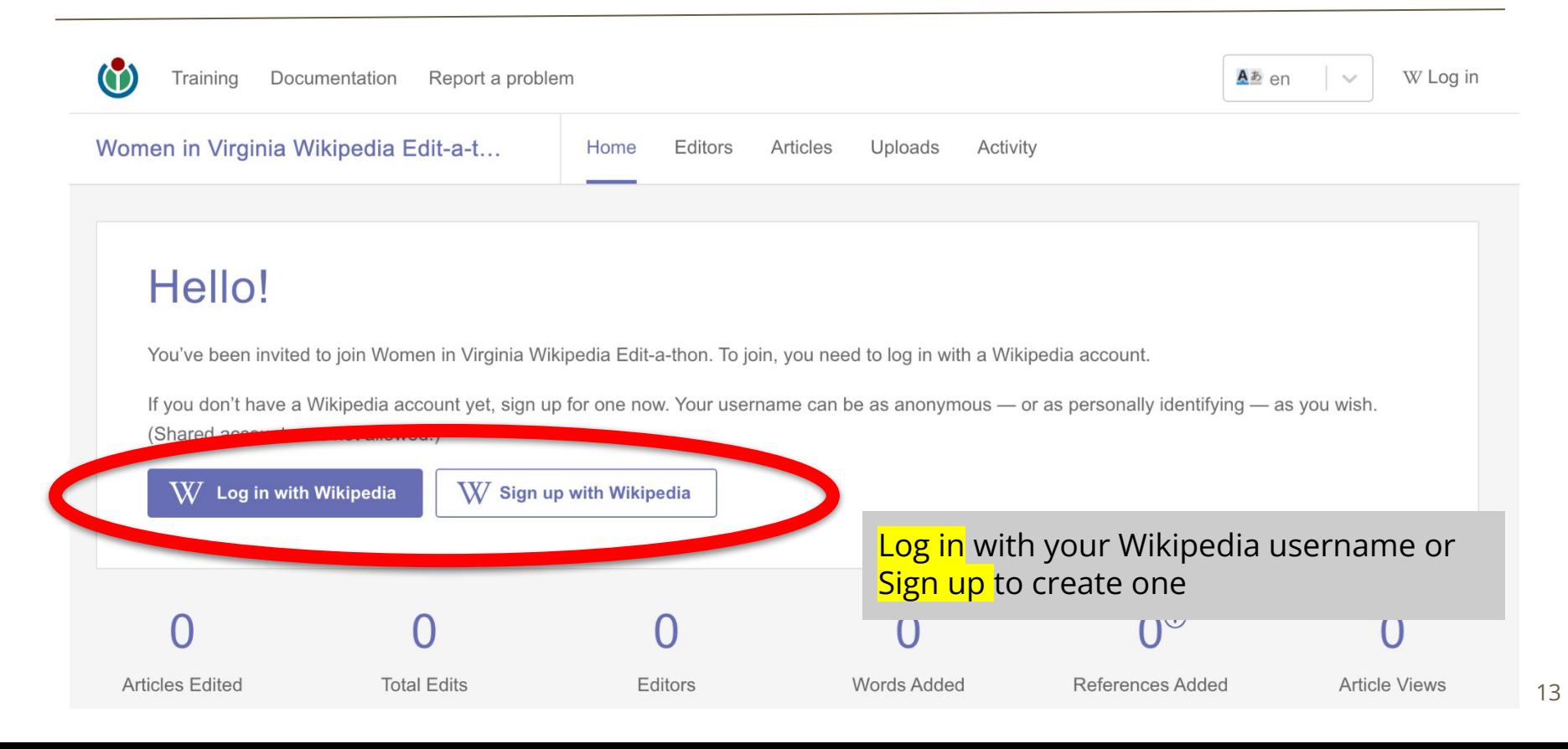

#### **Event Dashboard**

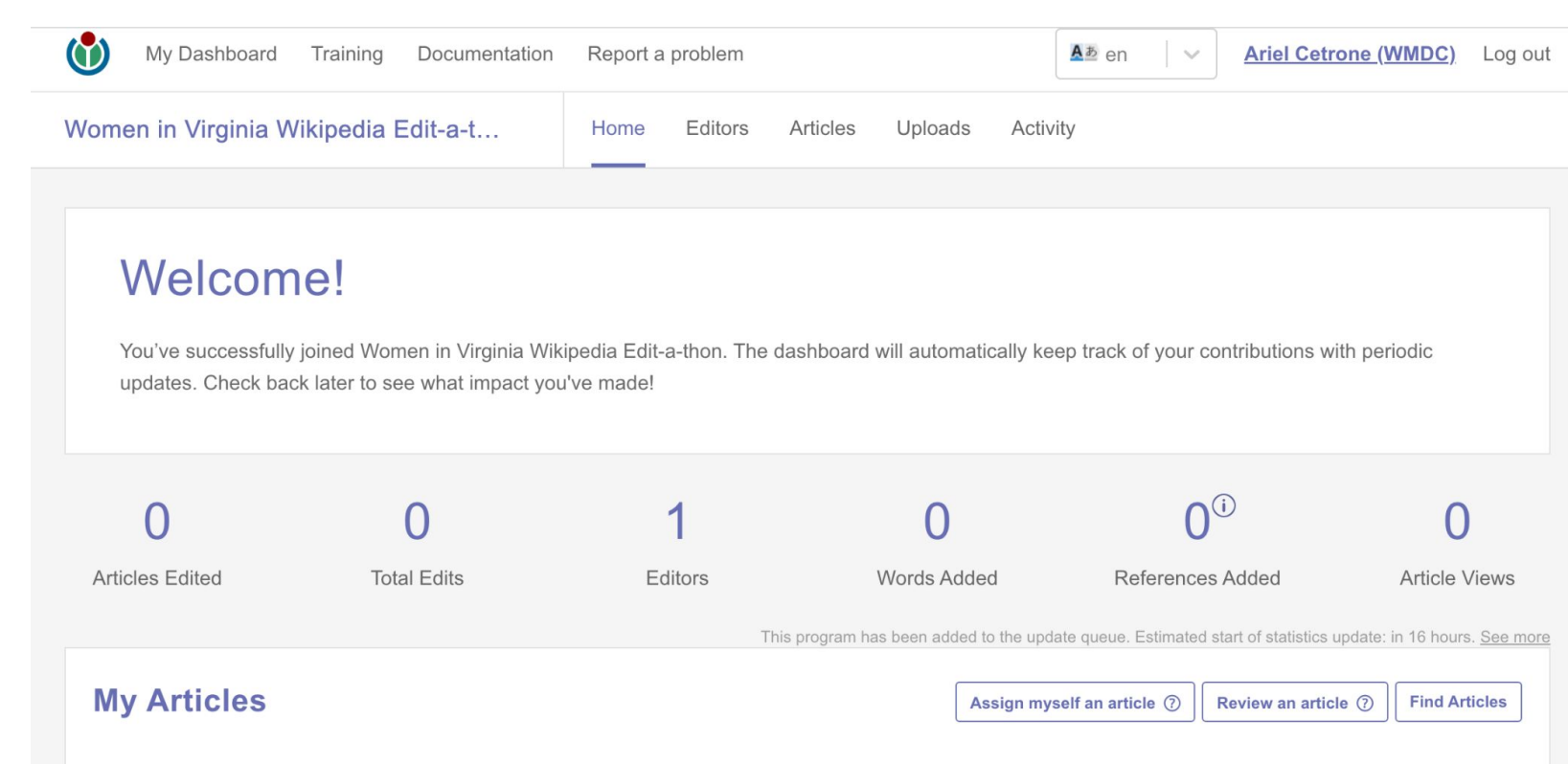

### **Wikipedia: en.wikipedia.org**

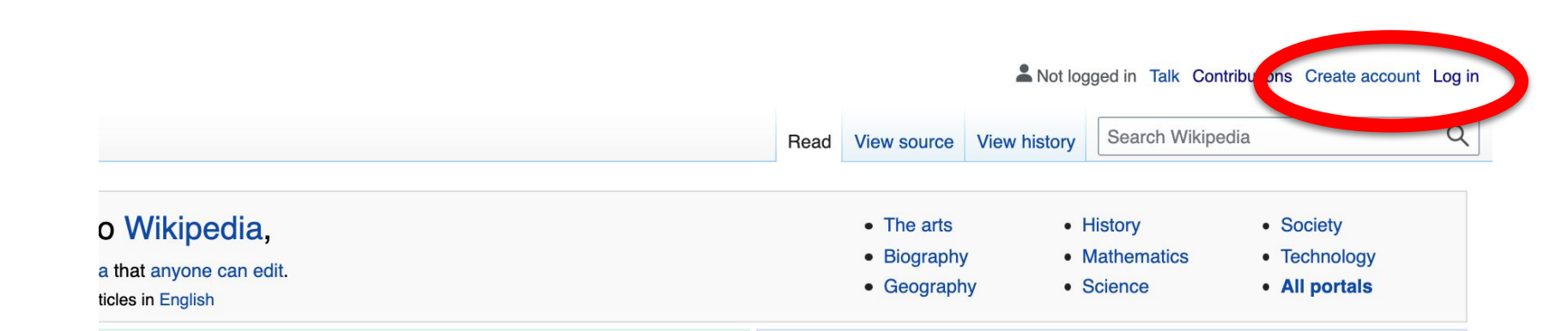

#### tured article

104) was a South African nurse who was the first wife of the antiater president Nelson Mandela, to whom she was married from 1944 to , Transkei, Mase moved to Johannesburg to train as a nurse, and there ala. Living together in Soweto, they raised four children; three of themand Makaziwe-survived into adulthood. In the 1950s, her relationship

#### In the news

- Porfirije is enthroned as the 46th Patriarch of the Serbian Orthodox Church.
- NASA's Perseverance rover, carrying the Ingenuity helicopter, successfully lands on Mars (pictured).
- A winter storm in North America leaves at least 70

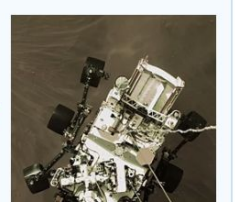

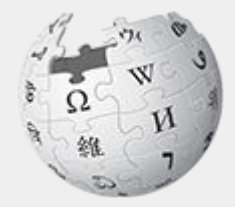

# Wikipedia

## **What exactly is it, anyway???**

#### **What is Wikipedia?**

**Wikipedia is a multilingual, web-based, free encyclopedia based on a model of openly editable content. It is the largest and most popular general reference work on the Internet. [Wikipedia] is supported by the Wikimedia Foundation, a non-profit organization which operates on money it receives from donors.**

#### **From Wikipedia (en)**

#### **Wikipedia: the 21st-century encyclopedia**

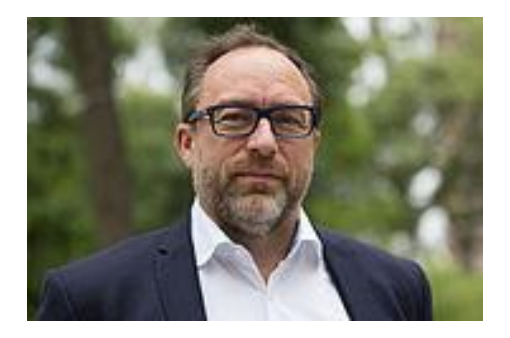

*"Imagine [a world](https://en.wikiquote.org/wiki/World) in which every single person on the planet is give[n free](https://en.wikiquote.org/wiki/Free) access to the sum o[f all](https://en.wikiquote.org/wiki/All) human knowledge. That's what we're doing."*

-Jimmy Wales, co-founder, Wikipedia

#### **About us**

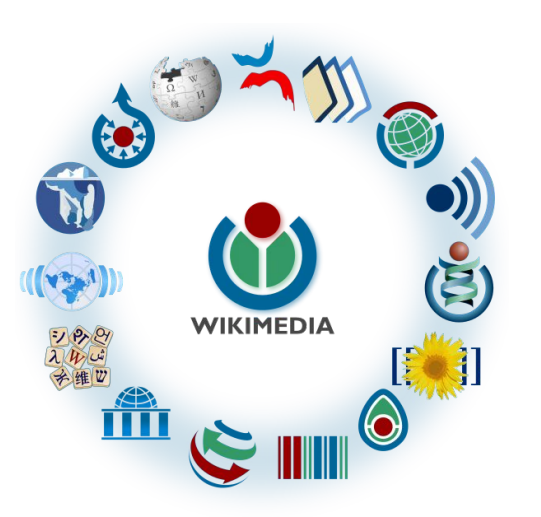

Free as in beer, Free as in freedom ... gratis et libre Created and edited by volunteers

Overseen by nonprofit Wikimedia Foundation

All edits and versions recorded forever (revision history)

6+ million articles, 270+ languages

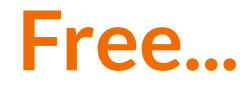

All content freely licensed without restrictions

Creative Commons Attribution Sharealike or Public Domain

Written content or image/video/audio uploads

Wikimedia Commons - multimedia repository commons.wikimedia.org

Commercial re-use is absolutely allowed. Google, publishers...

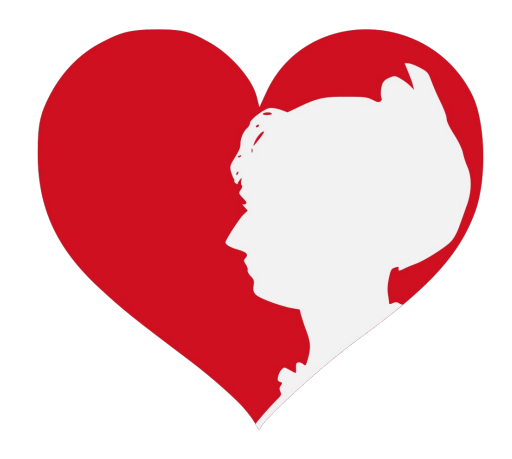

Wikimedia, is the global community of contributors to [Wikimedia Foundation](https://en.wikipedia.org/wiki/Wikimedia_Foundation) projects. The movement was created around [Wikipedia](https://en.wikipedia.org/wiki/Wikipedia)'s [community](https://en.wikipedia.org/wiki/Wikipedia_community), and has since expanded to the other Wikimedia projects.

## **Wikimedia**

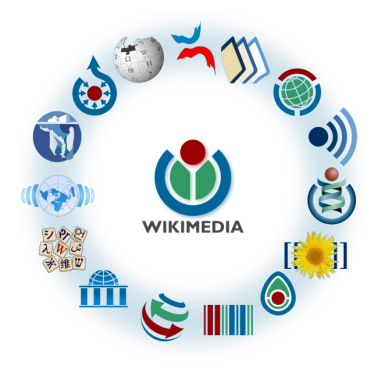

- [Wikipedia,](https://en.wikipedia.org/wiki/Wikipedia) a web-based encyclopedia
- [Wiktionary,](https://en.wikipedia.org/wiki/Wiktionary) a dictionary
- [Wikibooks,](https://en.wikipedia.org/wiki/Wikibooks) educational textbooks
- [Wikinews](https://en.wikipedia.org/wiki/Wikinews), news articles
- [Wikiquote,](https://en.wikipedia.org/wiki/Wikiquote) a collection of quotations
- [Wikisource](https://en.wikipedia.org/wiki/Wikisource), a library of source texts and documents
- [Wikiversity,](https://en.wikipedia.org/wiki/Wikiversity) educational material
- [Wikivoyage,](https://en.wikipedia.org/wiki/Wikivoyage) a travel guide
- [Wikispecies](https://en.wikipedia.org/wiki/Wikispecies), a taxonomic catalogue of species
- [Wikimedia Commons,](https://en.wikipedia.org/wiki/Wikimedia_Commons) a data repository of media like images, videos and sounds.
- [Wikidata](https://en.wikipedia.org/wiki/Wikidata), a common source of data, also accessible by the other projects

## **Wikipedia's Gender Gap**

## **Content gender gap?** *Make the invisible visible*

#### **Percentage of women's biographies:**

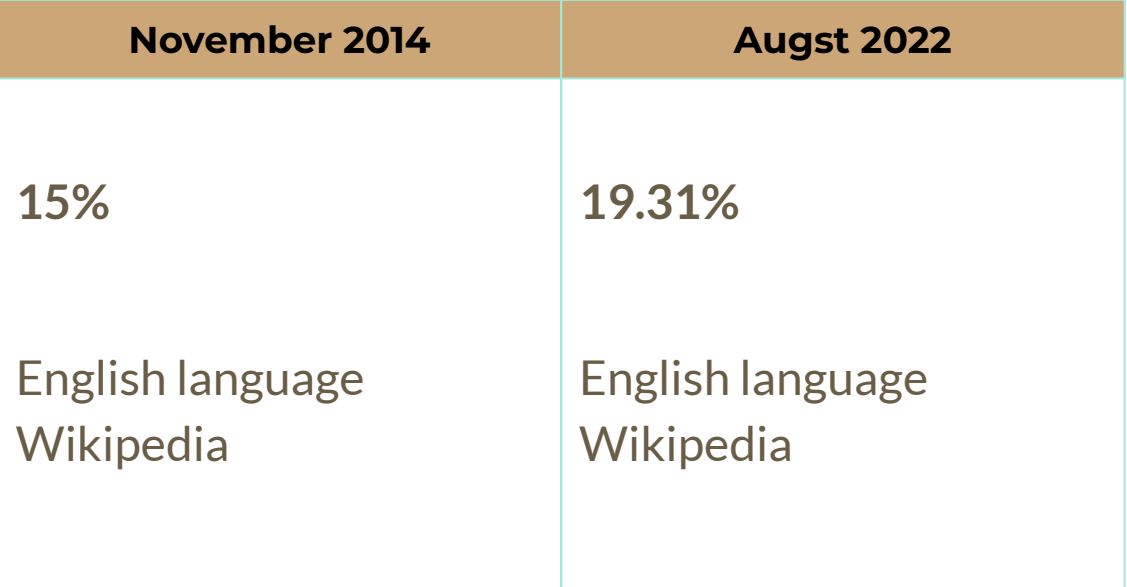

## **Wikipedia Basics, Policies, and Oversight**

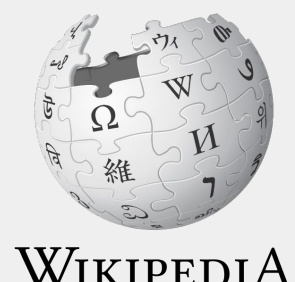

The Free Encyclopedia

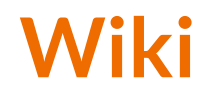

- A website where anyone can edit any page at any time
- Meant to be "quick"
- Remembers all versions (nothing ever destroyed)
- Hyperlinks between pages

## **Wikipedia: Five Pillars**

- Wikipedia is an encyclopedia
- Wikipedia is written from a neutral point of view
- Wikipedia is free content that anyone can use, edit, and distribute
- Wikipedia's editors should treat each other with respect and civility
- Wikipedia has no firm rules

WP:Pillars

### **Wikipedia Policies**

- **Neutral Point of View -** written so all sides can agree (WP:POV)
- **Notability** significant independent sources -> importance (WP:N)
- **Verifiability** Using reliable sources to reference information (WP:V)
- **No original research** point to existing scholarship (WP: NOR)
- **Assume good faith** start with congenial spirit (WP:GF)
- **Conflicts of interest** disclose and abide by terms of service (WP:COI)

#### **Wikipedia: Reliable Sources**

Articles should be based on reliable, published sources. If no reliable sources can be found on a topic, an article should not exist.

#### **Reliable sources per WP guidelines**

- Published scholarship (print or online)
- News organizations
- Vendor and e-commerce sources (Can be used to verify awards won, album length, etc.)
- Biased or opinionated sources (Only when trying to report the existence of one side of a topic, debate, etc.)

#### **Unreliable sources**

#### **per WP guidelines**

- Questionable sources. (Those with a poor reputation for checking the facts or with no editorial oversight)
- Self-published sources online and paper\*
- Primary sources\*

\* These can be added to external links section, but should not be cited

#### **Article Quality Assessment**

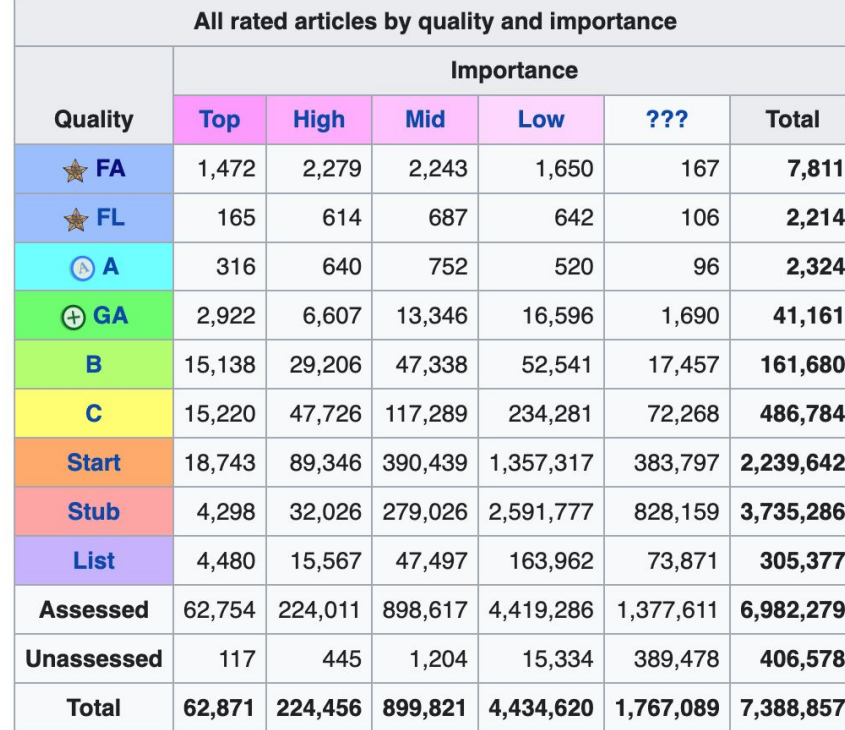

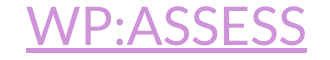

## **Preparing to Edit: Setting Editing Preferences**

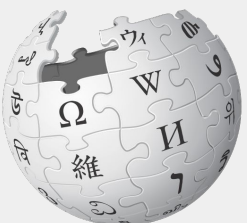

WIKIPEDIA The Free Encyclopedia

## **Wikipedia Editing Tools**

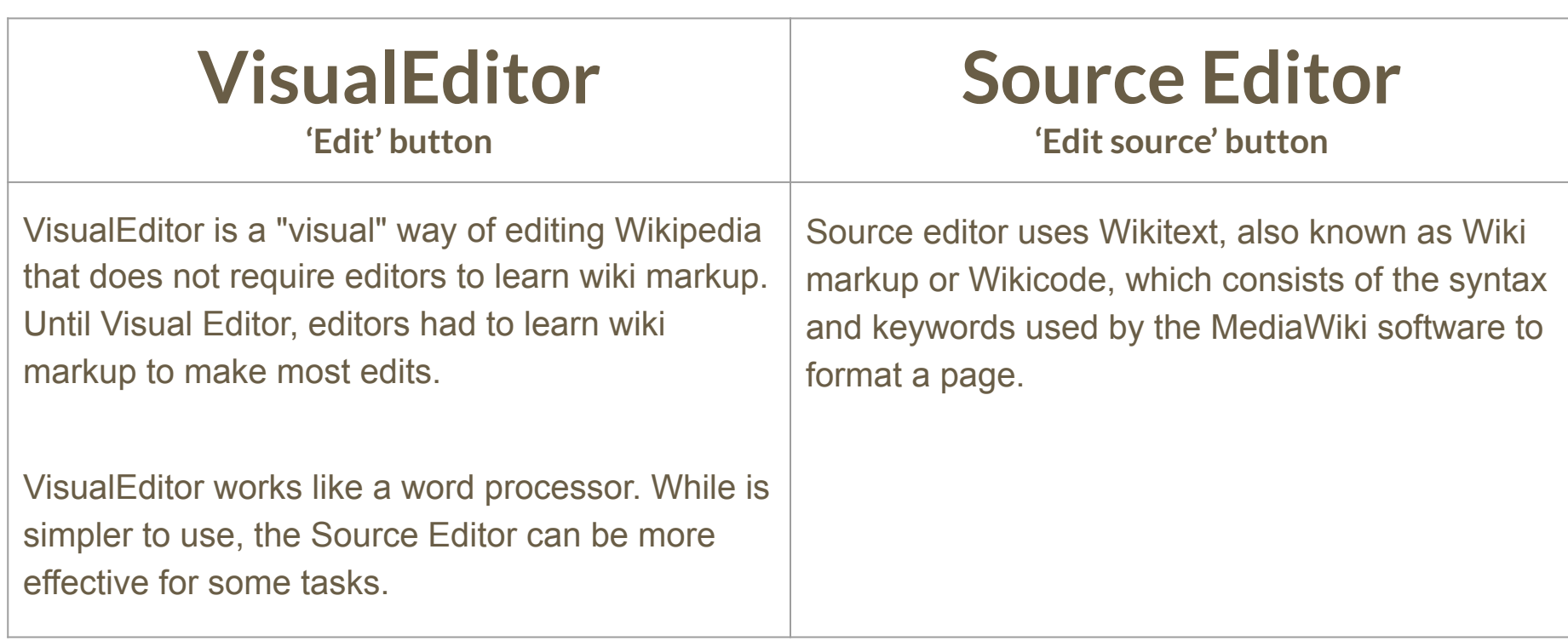

### **Set Editing Preferences: Activate Visual Editor**

- **1. Open the Wiki event page or any Wikipedia article**
- **2. Log-in (top right)**
- **3. Select 'Preferences' (Top right)**

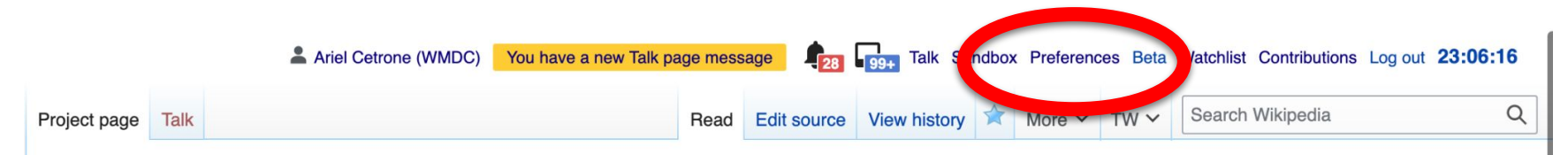

#### Wikipedia:Meetup/DC/Wikipedia Edit-A-Thon: Women in Virginia History [ edit source ]

From Wikipedia, the free encyclopedia < Wikipedia: Meetup | DC

#### Wikipedia Edit-A-Thon: Women in Virginia History

**Shortcut WP:WHVA** 

## **Set Editing Preferences: Activate Visual Editor**

#### **4. Select the 'Editing' tab**

#### Preferences

For information about the settings on this page, see Help:Preferences.

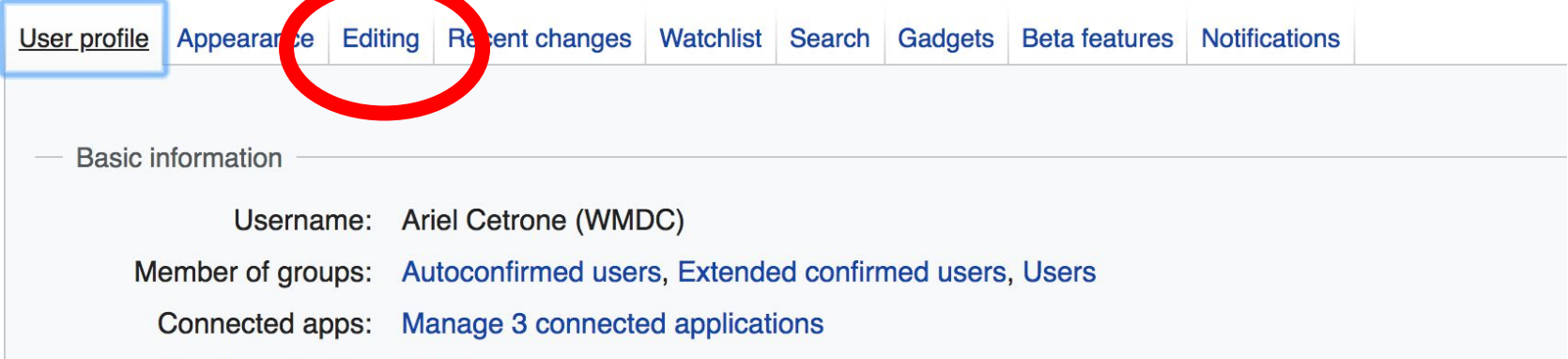

## **Set Editing Preferences: Activate Visual Editor**

**5. Scroll down to 'Editor'**

**6. Select 'Show me Both Editor Tabs' from the 'Editing Mode' dropdown menu**

**7. Save (bottom left)**

#### Preferences For information about the settings on this page, see Help:Preferences. User profile Appearance Editing Recent changes Watchlist Search Gadgets Beta features Notifiq General options □ Enable section editing by right clicking on section titles Edit pages on double click ■ Enable showing appreciation for other users with the WikiLove tab Enable parser migration tool This adds a sidebar link giving access to a tool for migrating page text to new versions of the MediaWiki parser. Editol **Edi Trea** ont style: Monospaced font  $\div$ Prompt me when entering a blank edit summary ■ Warn me when I leave an edit page with unsaved changes Show edit toolbar (requires JavaScript) ■ Enable enhanced editing toolbar Tompororily disoble the vieual editor while it is in beta Editing mode Show me both editor tabs

## **User Page**

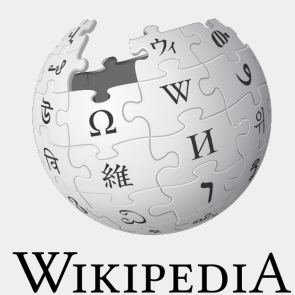

The Free Encyclopedia
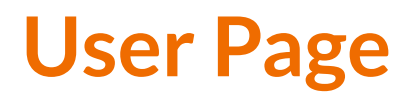

- **● All users/editors are assigned a user page**
- **● Access user page by selecting your username (top right)**

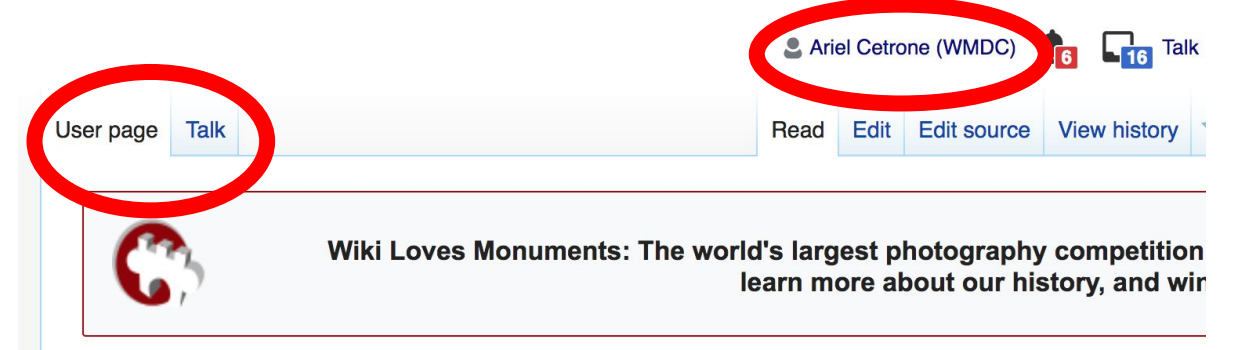

## User:Ariel Cetrone (WMDC)

From Wikipedia, the free encyclopedia

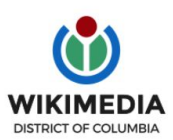

Ariel Cetrone is Institutional Partnerships Manager for Wikimedia DC.

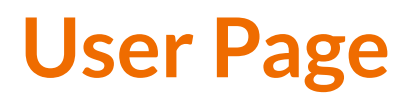

- **● Share information and interests**
- **● Use is optional unless editing as part of official duties**

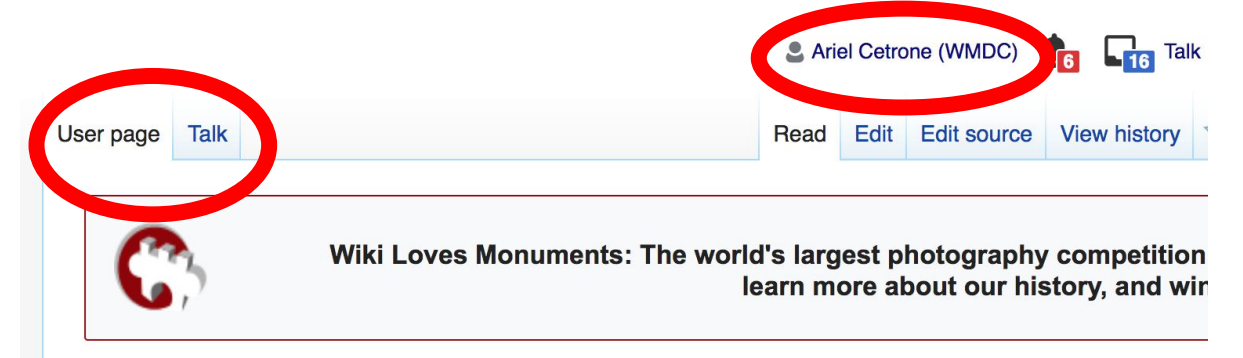

## User:Ariel Cetrone (WMDC)

From Wikipedia, the free encyclopedia

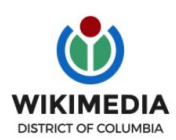

Ariel Cetrone is Institutional Partnerships Manager for Wikimedia DC.

# **User Page: Sample Conflict of Interest Statement**

**For those editing as past of their professional duties**

### **About Me**

I am a paid employee of XYZ organization. We are working to make our resources more accessible to the public by working directly with Wikipedia.

### **Conflict of interest statement**

I am editing Wikipedia as part of my official duties at XYZ organization. I will abide by Wikipedia's accepted practices on conflicts of interest, neutrality, and notability. Because the mission of XYZ organization is in line with Wikipedia's mission to disseminate knowledge, I will not make edits that I do not believe are in accordance with Wikipedia's practices and procedures. If you believe I have made an error or violated Wikipedia's norms, please let me know.

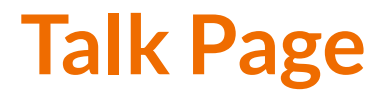

- **● Receive messages**
- **● Communicate with other users**

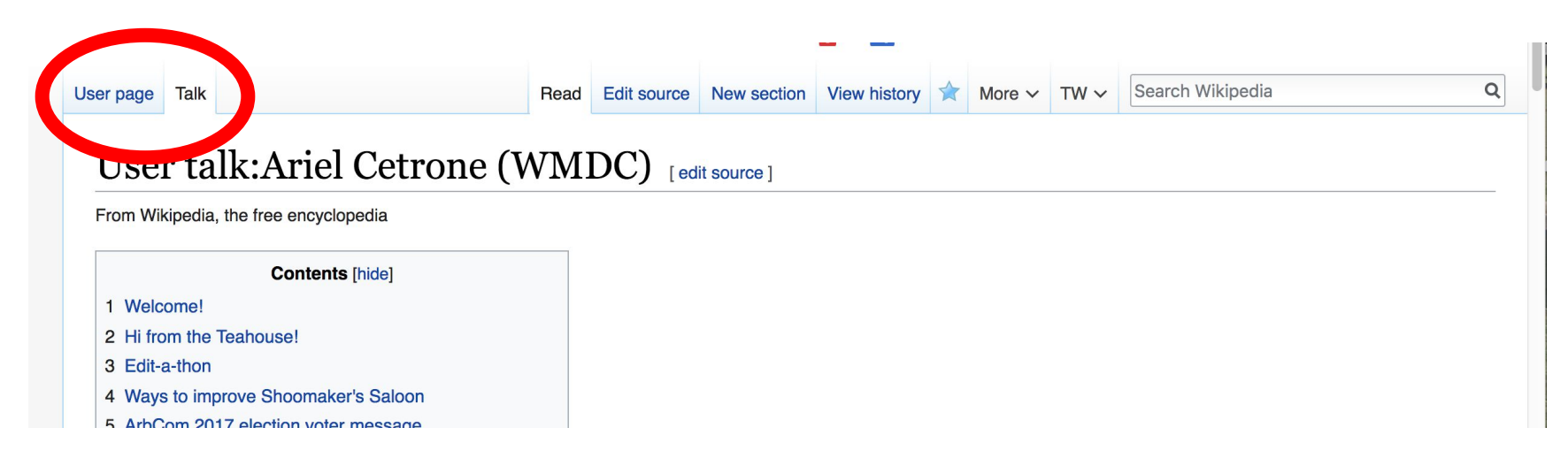

# **Tabs and Article Anatomy**

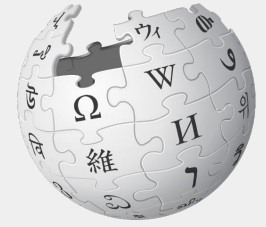

WIKIPEDIA The Free Encyclopedia

# **Sample Article**

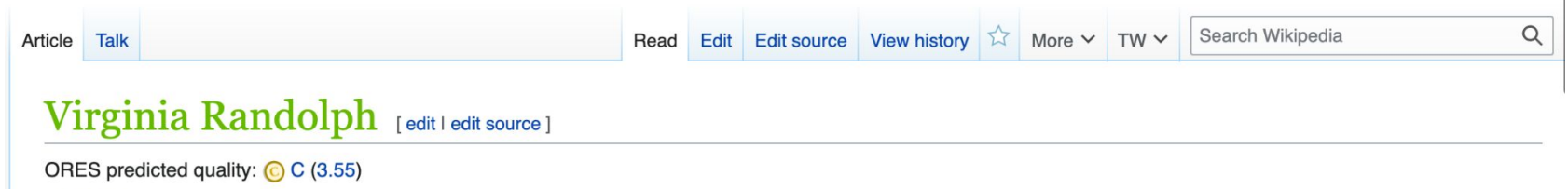

A B-class article from Wikipedia, the free encyclopedia

#### For the 19th-century writer, see Virginia Randolph Cary.

Virginia Estelle Randolph (May 1870 - March 16, 1958) was an American educator in Henrico County, Virginia.<sup>[1]</sup> She was named the United States' first "Jeanes Supervising Industrial Teacher" by her Superintendent of Schools, Jackson Davis, [2] and she led a program funded by the Jeanes Foundation to upgrade vocational training throughout the U.S. South as her career progressed. Her work is widely associated with vocational education.<sup>[3]</sup> Two schools of the Henrico County Public Schools system were named in her honor and in 2009 Randolph was posthumously honored by the Library of Virginia as one of their "Virginia Women in History" for her career and contributions to education.<sup>[4]</sup>

#### **Contents [hide]**

- 1 Early life and education
- 2 Career in public education
- 3 Personal life
- 4 Legacy
- 5 Notes
- **6** Peteronces

#### Virginia E. Randolph

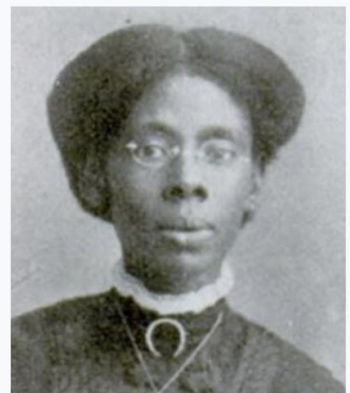

# **Exploring Tabs: Article History**

## **View all edits ever made by selecting 'View History'**

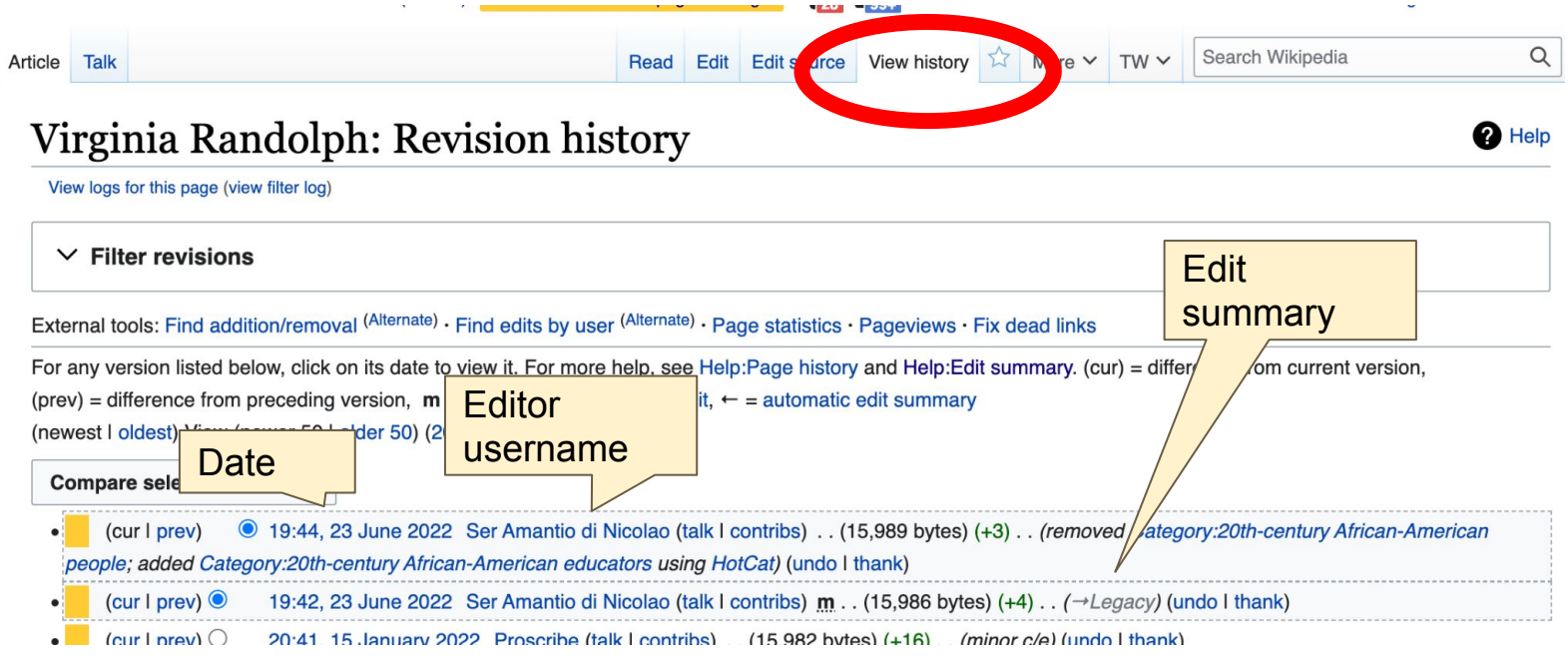

# **Exploring Tabs: Talk Page - Community Discussion**

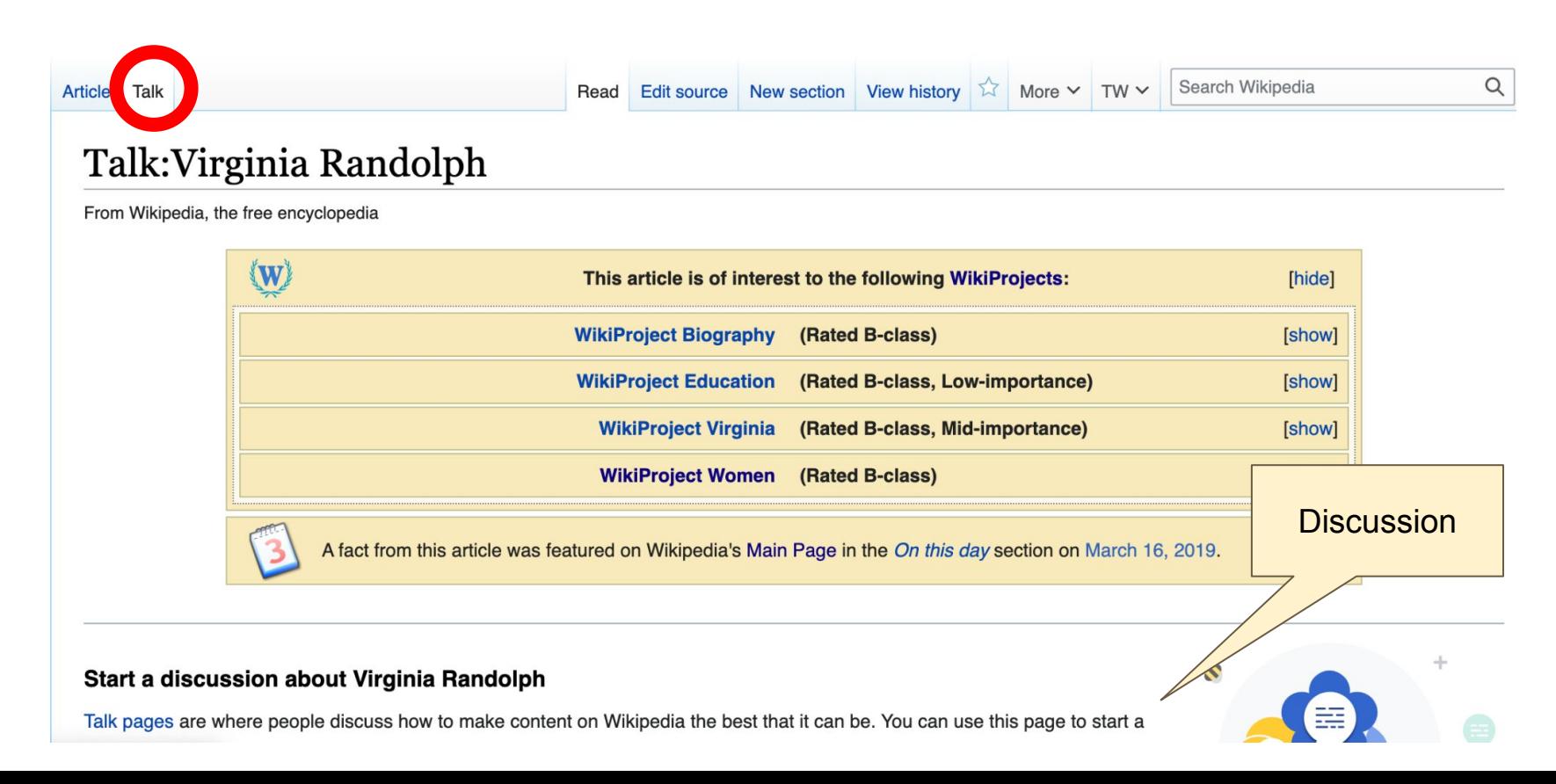

# **Article Sections: Lead Paragraphs and Infoboxes**

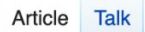

### Virginia Randolph [edit | edit source]

ORES predicted quality:  $\odot$  C (3.55) A B-class article from Wikipedia, the free encyclopedia

For the 19th-century writer, see Virginia Randolph Cary.

Virginia Estelle Randolph (May 1870 - March 16, 1958) was an American educator in Henrico County, Virginia.<sup>[1]</sup> She was named the United States' first "Jeanes Supervising Industrial Teacher" by her Superintendent of Schools, Jackson Davis, [2] and she led a program funded by the Jeanes Foundation to upgrade vocational training throughout the U.S. South as her career progressed. Her work is widely associated with vocational education.<sup>[3]</sup> Two schools of the Henrico County Public Schools system were named in her honor and in 2009 Randolph was posthumously honored by the Library of Virginia as one of their "Virginia Women in History" for her career and contributions to education.<sup>[4]</sup>

#### **Contents [hide]**

- 1 Early life and education
- 2 Career in public education
- 3 Personal life
- 4 Legacy
- 5 Notes
- **6** References

#### **7 External links**

Remainder is mostly chronological See: WP:Manual of Style for guidance

Lead paragraph/s: Emboldened name, DOB, notability statement/s

Read Edit Edit source View history

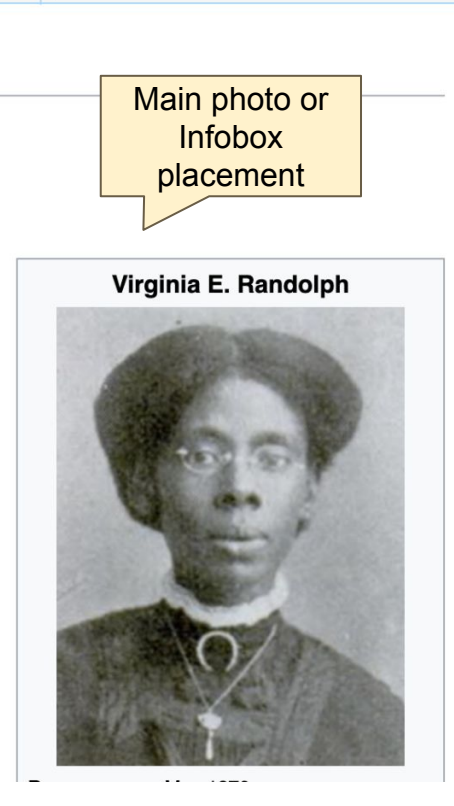

Search Wikipedia

More  $\times$  TW  $\times$ 

Q

## **Article Sections: References**

#### Early life and education [edit | edit source]

Born in May 1870.<sup>[5][a]</sup> she was the daughter of former slaves Sarah Elizabeth Carter Randolph and Edward Nelson Randolph.<sup>[10]</sup> Her mother was a domestic worker from Campbell County and her father was a bricklayer. Virginia had three sisters: Mary, Sarah, and Emma, the latter of whom was one month old when her father died in 1874.<sup>[5]</sup> Her mother

March 16, 1958 (aged 87) Richmond, Virginia, U.S. Occupation Fducator

Richmond, Virginia, U.S.

remarried twice. Her second husband was Joseph Anderson, a carpenter. She then married a laborer, Joseph Minor.<sup>[5]</sup> The family attended the Moore Street Missionary Baptist Church, which operated the Moore Street Industrial School. The school taught black childre active. Ic and manual arts, like printmaking, carpentry, and sewing, Randolph was a member of the church throughout her life.<sup>[5]</sup> She was taught handiwork by her method.<sup>[5]</sup>

**on** 

#### References [edit | edit source]

- 1. ^ a b c d The Virginia Randolph Foundation. Inc
- 2. A a b c d "Henrico County Manager's Office"
- February 23, 2009. Retrieved July 23
- $3. A$  a b c d e James Sheire **Historic Places Inventory-Nomination** Virginia Cardwell Cottage / ark Service. and Accompanying one **Home Economics Co** photo, undated (plus of Poe Shrine, "oldest house" in Richmond,
- Virginia) 2 (32 KB)
- Grainia Estelle Randolph (1874 958)" & Library of Virginia. Retrieved March 4.  $201$
- defghijklmn "Randolph, Virginia Estelle (1870–1958)" 图. Encyclopedia nia. Retrieved May 8, 2021.
- 6. ^ Hester. Weslev P. (July 5. 2009). "New birth year uncovered for Maggie L.

9. ^ Meginnes, Jo Anne (1999). "Randolph, Virginia (1874–1958)" $\mathbb{F}$ . Encyclopedia.com. Retrieved August 4, 2020. Reprint of Women in World History: A Biographical Encyclopedia.

**Died** 

- 10. ^ a b c d e "African American Registry: Virginia E. Randoplh, a teaching pioneer!" &. Archived from the original  $\bar{w}$  on December 1, 2007. Retrieved July 23, 2008.
- 11. ^ "Anna T. Jeanes and the Jeanes Fund"  $\mathcal{P}$ . Archived from the original  $\mathcal{P}$  on July 28. 2011. Retrieved October 11, 2008.
- 12. ^ "Jeanes Teachers History, Goals and Duties, The Homemakers Clubs, Rosenwald Schools, Health Care, Contribution"&. education.stateuniversity.com. Retrieved May 8, 2021.
- 13. ^ "Legacy Museum Struggle Philanthropy" & Archived from the original & on December 16, 2006. Retrieved October 11, 2008.
- 14. A Smith, Jessie Carney (2002), Black Firsts P (revised ed.), Visible Ink Press, p. 212.

## **Additional Sections**

#### External links dit | edit source ]

Media relation Virginia Randolph at Wikimedia Commons

- Virginia Randolph &
- Henrico County Board of Supervisors and County Manager's Office &
- The Academy at Virginia Randolph&
- The African American Registry&
- Virginia Randolph Foundation website &
- Randolph's profile & at the Library of Virginia

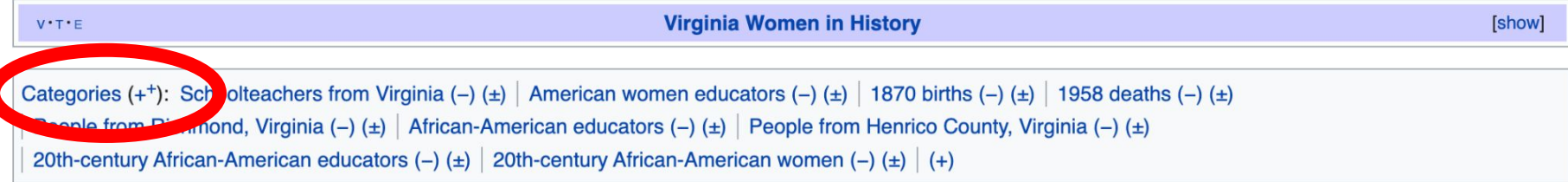

# **Editing Existing Articles**

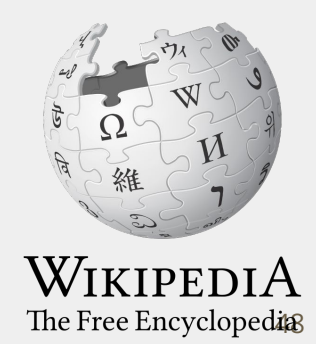

# **Editing with Visual Editor**

**1. Open a Wikipedia article 2. Select 'Edit'**

**3. Add and remove text as you would in a word processor**

**Unsure if you are in Visual Editor? Are you not seeing the 'Edit' button? Select 'Edit Source', select the Pencil (red), select 'Visual editing'**

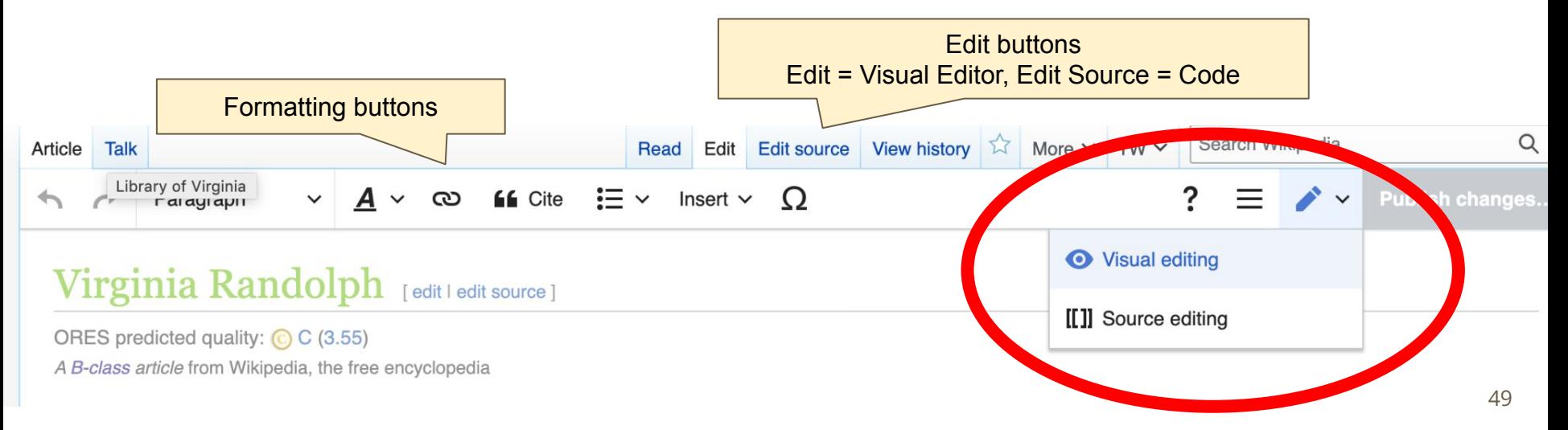

# **Citing Your Sources**

**1. Place cursor in desired location**

## **2. Select 'Cite'**

- **3. Select 'Automatic' (for URLs, etc.), 'Manual' (to customize fields), or 'Reuse' (to cite a source that has already been used)**
- **4. Follow prompts based on your selection**

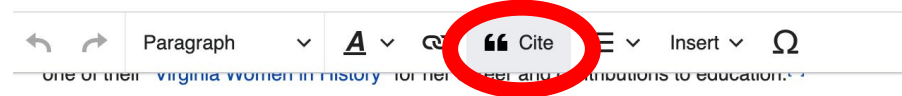

#### Early life and education

Born in May 1870.<sup>[5][a]</sup> she was the daughter of former slaves Sarah Elizabeth Carter Randolph and Edward Nels Randolph.<sup>[6]</sup> Her mother was a domestic worker from Campbell County and her father was a bricklayer. Virginia h sisters: Mary, Sarah, and Emma, the latter of whom was one month old when her father died in 1874.<sup>[5]</sup> Her moth remarried twice. Her second husband was Joseph Anderson, a carpenter. She then married a laborer, Joseph Mir family attended the Moore Street Missionary Baptist Church, which operated the Moore Street Industrial School, 1 taught black children academic and manual arts, like printmaking, carpenity, and conting. Randolph was a membe church throughout her life.<sup>[5]</sup> She was taught **and work** by her mother.<sup>[5]</sup>

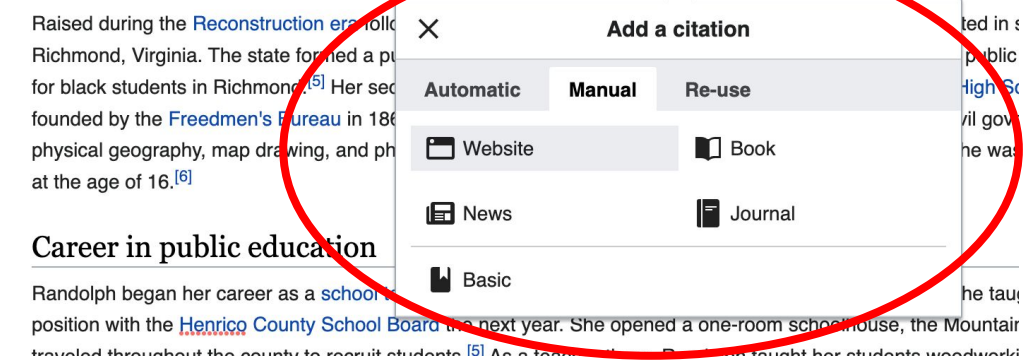

# **Adding Sections**

#### Personal life

**Example 19** Formained single throughout her life, took in children whose parents were unable to care for them to board at her house. She adopted Carrie B. Sample, one of fifty children that she took in and raised.<sup>[5]</sup> She died in Richmond on March 16, 1958, at the age of 84.<sup>[1][3]</sup>

#### Legacy

The Virginia Randolph Fund was founded in 1936 as a tribute to her. The Southern Education Foundation, a not-for-profit foundation, was created in 1937 from four funds intended to support education for blacks: the Peabody Education Fund, the John F. Slater Fund, the Negro Rural School Fund, and the Virginia Randolph Fund. [11][12]

• The Virginia Randolph Home Economics Cottage was made into a museum in memory of Randolph in 1970. The Virginia Historic Landmarks Commission designated the museum a State Historic Landmark. In 1976 the museum was named a

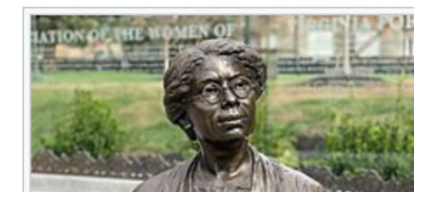

# **Adding Sections with Headings**

## **1. Place cursor**

- **2. Select 'Paragraph'**
- **3. Select 'Heading'**
- **4. Add heading text**
- **5. Select enter/return to continue with regular font**

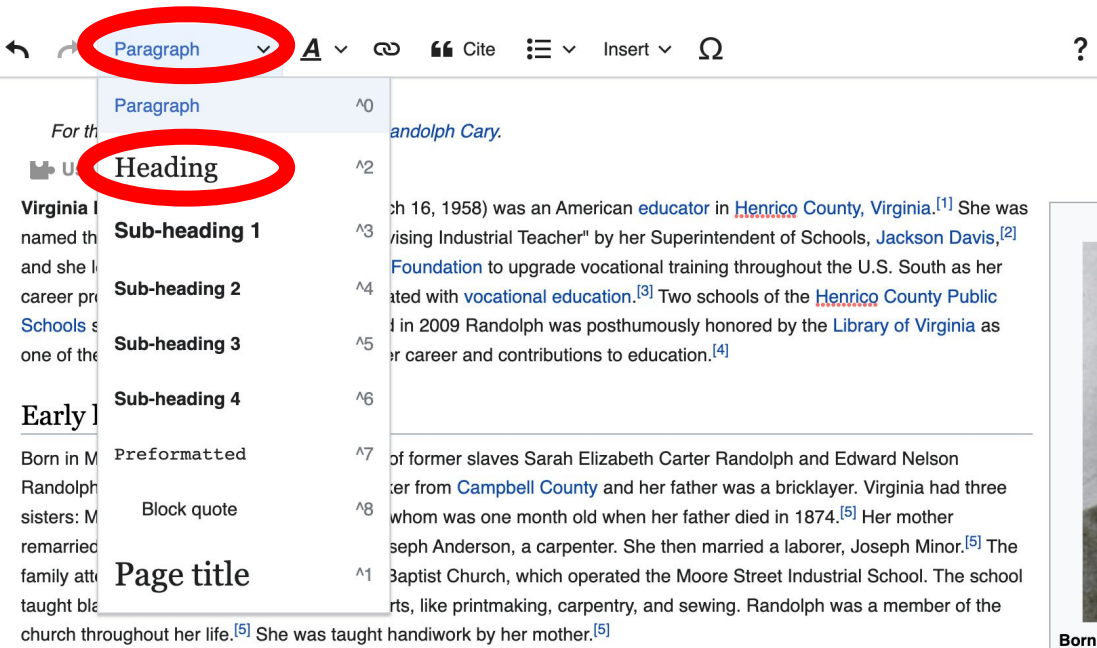

church throughout her life.<sup>[5]</sup> She was taught handiwork by her mother.<sup>[5]</sup>

Raised during the Reconstruction era following the American Civil War (1861–1865), Randolph was educated in schools in Richmond Virginia The state formed a public school system in 1870. She attended Raker School the first public school built

**Died** 

# **Creating Links Between Wikipedia Articles**

## **1. Select text**

## **2. Select link icon**

## **3. Select article and 'Done'**

\*When adding an external link in an external links section, enter the title of what you are adding, highlight the text, select the link icon, paste a URL, and select 'Done'.

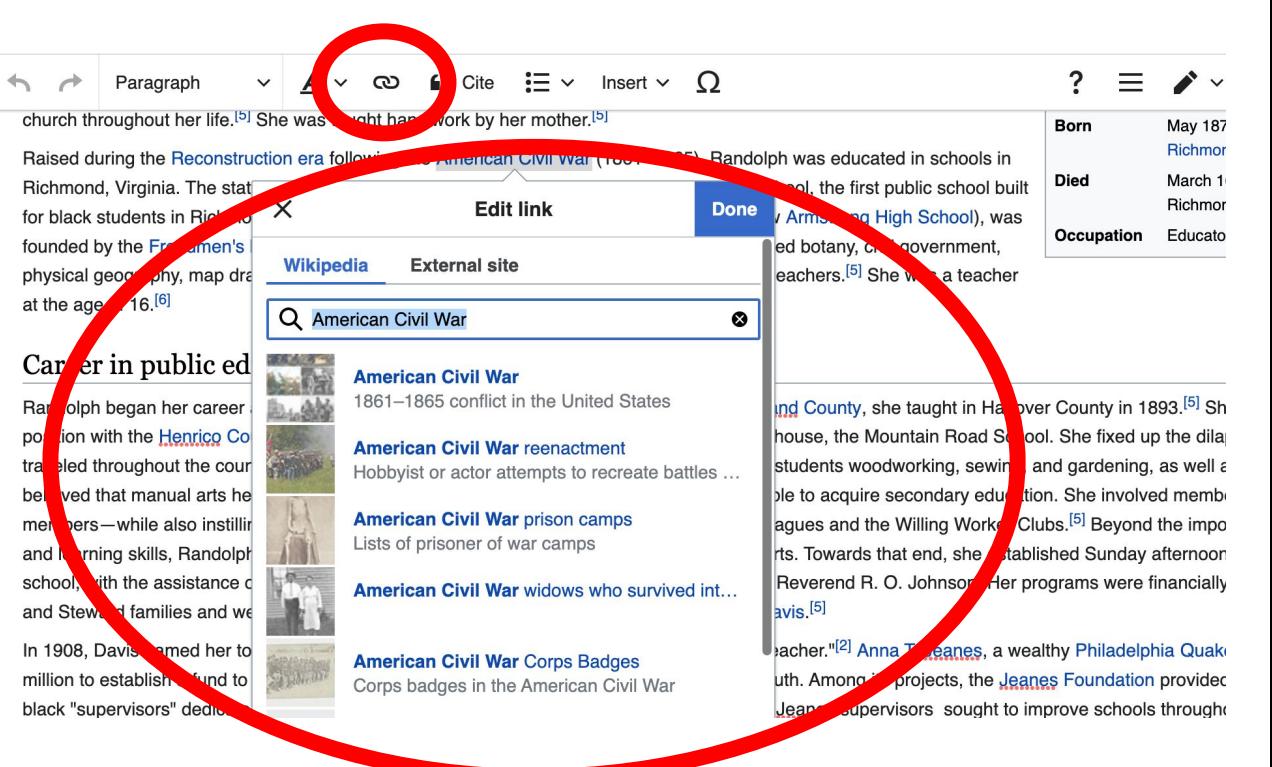

# **Adding Photos with Wikimedia Commons**

**1. Place cursor in desired location (left or right)**

**2. Select: 'Insert' + Media'**

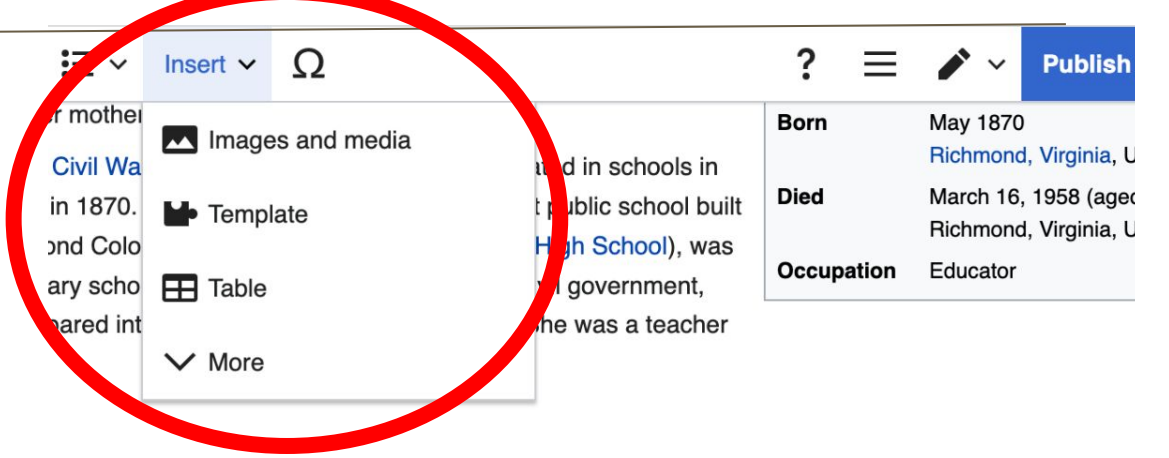

teaching experience in Goochland County, she taught in Hanover County in 1893.<sup>[5]</sup> She secured a She opened a one-room schoolhouse, the Mountain Road School. She fixed up the dilapidated buil ther there, Randolph taught her students woodworking, sewing, and gardening, as well as academic or employment if they were unable to acquire secondary education. She involved members of the co tablished school improvement leagues and the Willing Worker Clubs.<sup>[5]</sup> Beyond the importance of ac promote healthy spirits and hearts. Towards that end, she established Sunday afternoon classes at y and students and her minister, Reverend R. O. Johnson. Her programs were financially supported Schools's supervisor Jackson Davis.<sup>[5]</sup>

Jeanes Supervising Industrial Teacher."<sup>[2]</sup> Anna T. Jeanes, a wealthy Philadelphia Quaker, had set<sub>hi</sub>

# **Adding Photos with Wikimedia Commons**

**3. Enter search term** 

**4. Select photo + 'Use this image'**

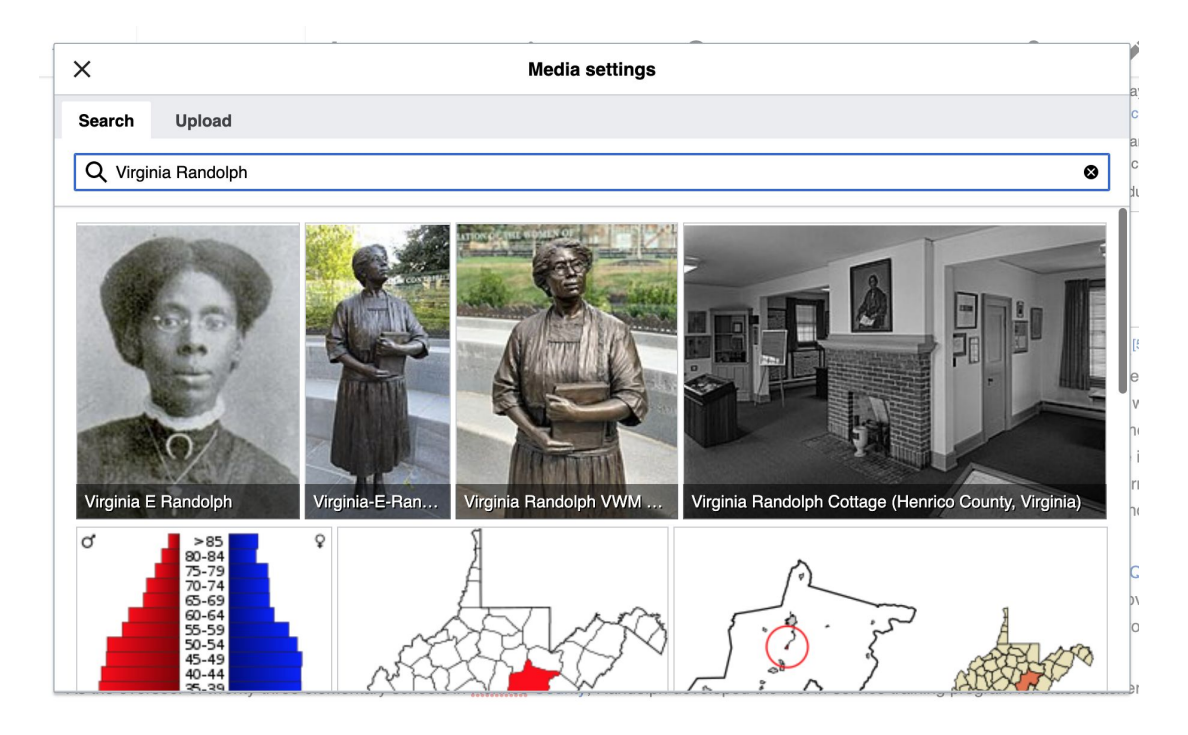

# **Adding Photos with Wikimedia Commons**

## **5. Caption your image and add alternative text**

**6. Select 'Insert'**

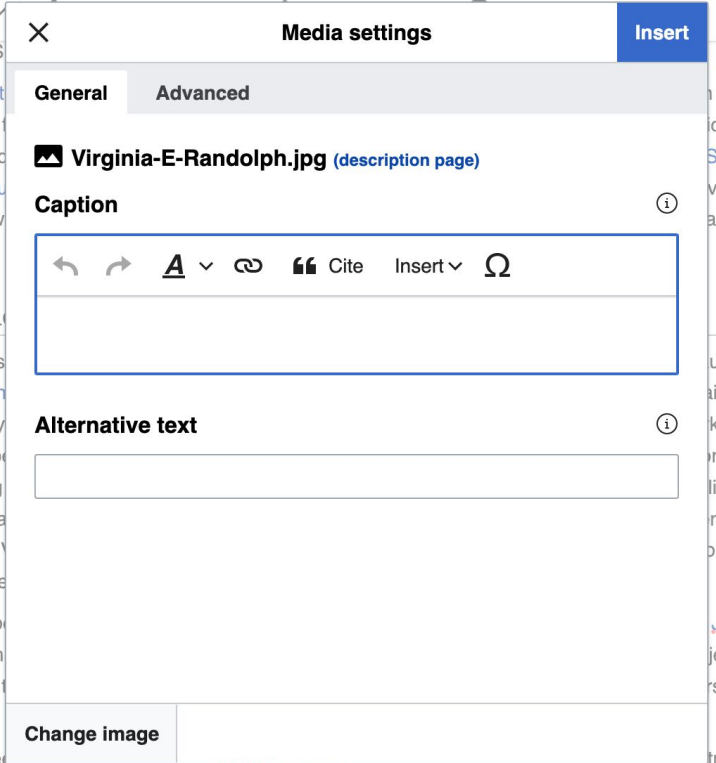

# **Adding Categories**

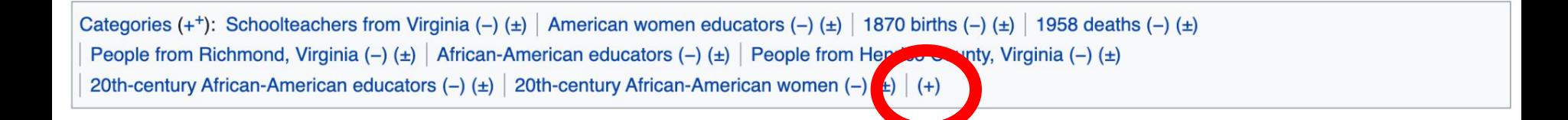

- **1. Leave Editing mode**
- **2. Select +**
- **3. Type the category name into the field, i.e. 'American women educators'. Only existing categories will appear in the list of options. You may create new categories.**
- **4. Select 'Apply Changes'**

# **Publish Changes**

- **1. Select 'Publish changes'**
- **2. Add brief not in 'Edit Summary' field**
- **3. Select 'Publish changes' once more**

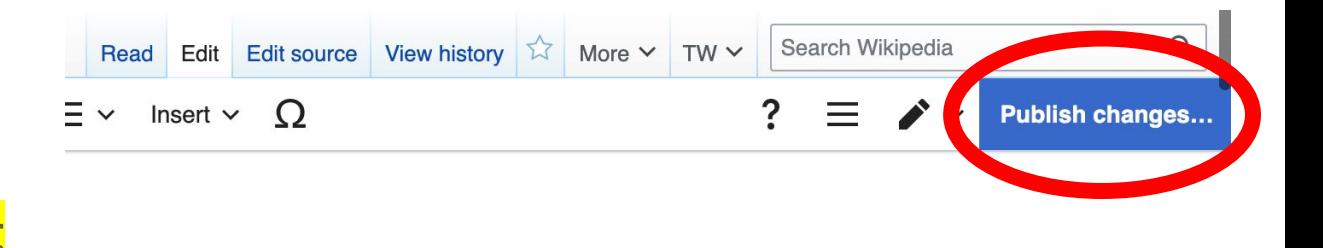

## **To quickly abandon changes made to an article, select 'Read' (next to Edit/Edit Source) and your edits will not be saved.**

# **Creating New Articles Three Methods**

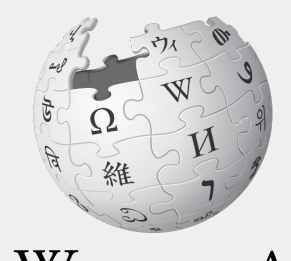

WIKIPEDIA The Free Encyclopedia

# **Method 1: Creating Articles with Sandbox**

- **1. Select Sandbox (top right)**
- **2. Select Edit or Edit Source**
- **3. Write the article. (Tip: Publish often. Each 'save' will count towards a new editors' edit count)**

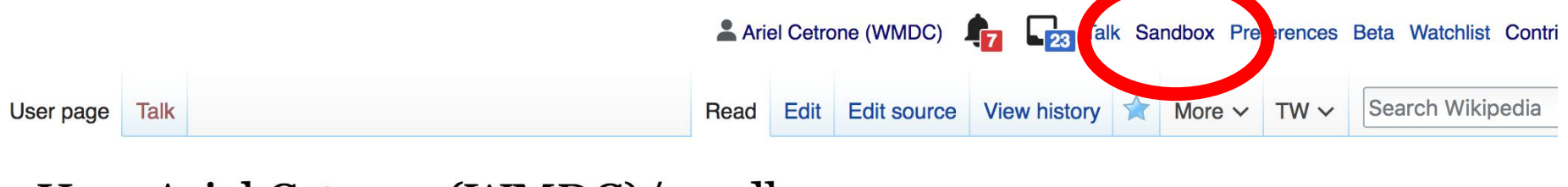

## User:Ariel Cetrone (WMDC)/sandbox

# **Method 1: Creating Articles with Sandbox cont.**

**4. When ready, move the Sandbox article to Wikipedia main space**

- **● From Sandbox, select 'More' then 'Move'**
- **● This only works is you have made ten saved edits and if your account is at least four days old**

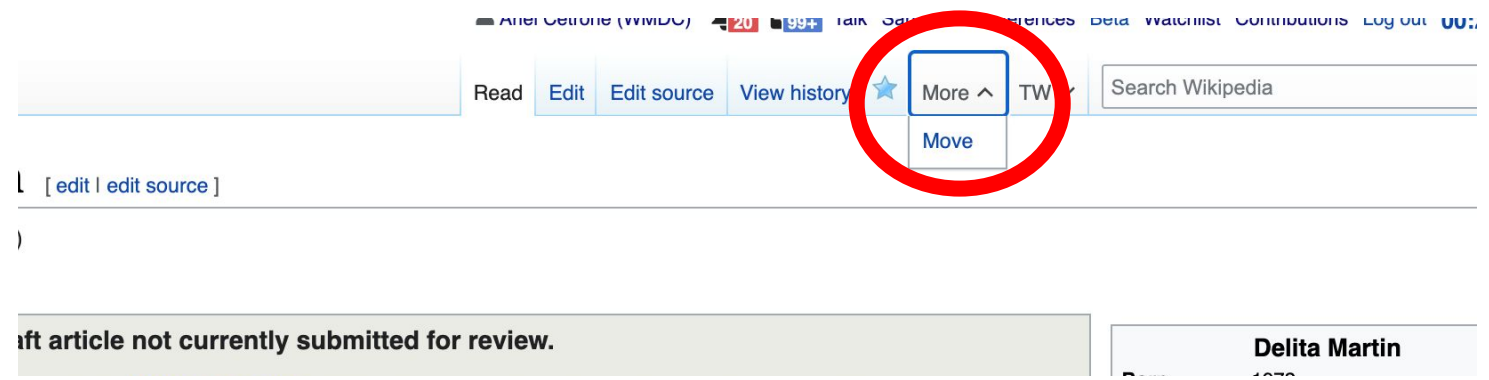

# **Method 1: Creating Articles with Sandbox cont.**

- **● Under 'New title', change 'User' to 'Article'**
- **● Change Sandbox title to the name of the article**
- **● Select 'Move page'**

### Move User:Ariel Cetrone (WMDC)/sandbox

#### ← User:Ariel Cetrone (WMDC)/sandbox

Using the form below will rename a page, moving all of its history to the new name. The old title will become a redirect page to the ne changed. Be sure to check for double or broken redirects. You are responsible for making sure that links continue to point where they

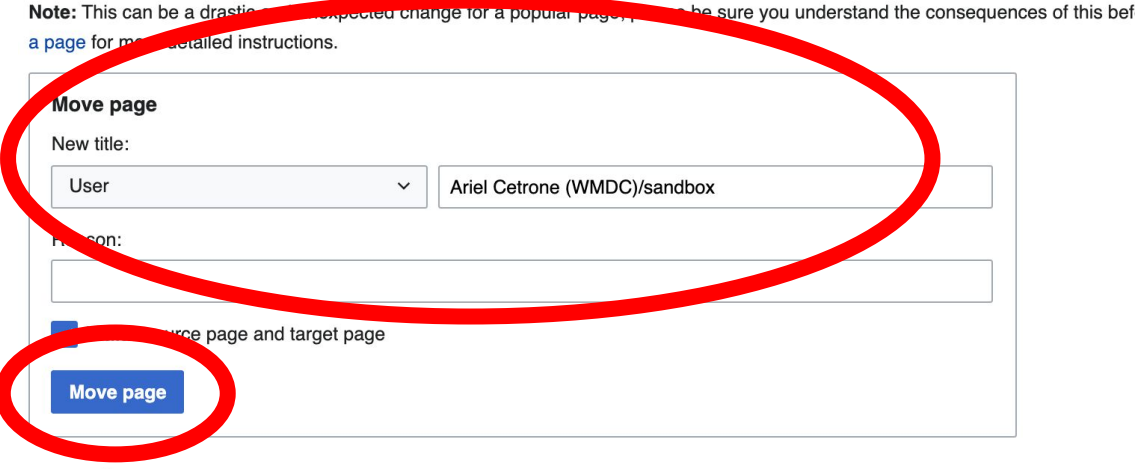

## **Method 2a: Start a Draft**

- **1. Enter Draft:Article title into the WP search bar**
- **2. Click the red link to start the article**
- **3. Start writing and publish as you go**

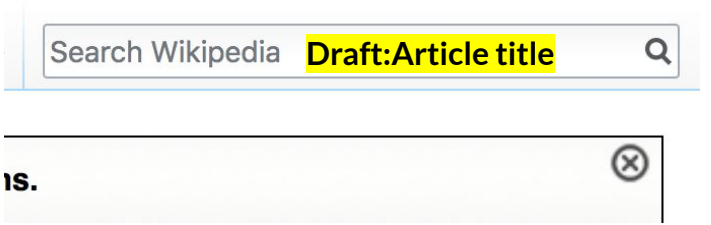

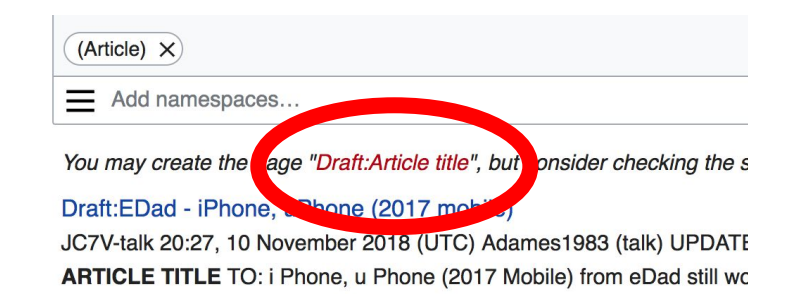

## **Method 2a: Start a Draft cont.**

- **4. Move the draft to Wikipedia main space**
	- **● From the draft, select 'More' then 'Move'**

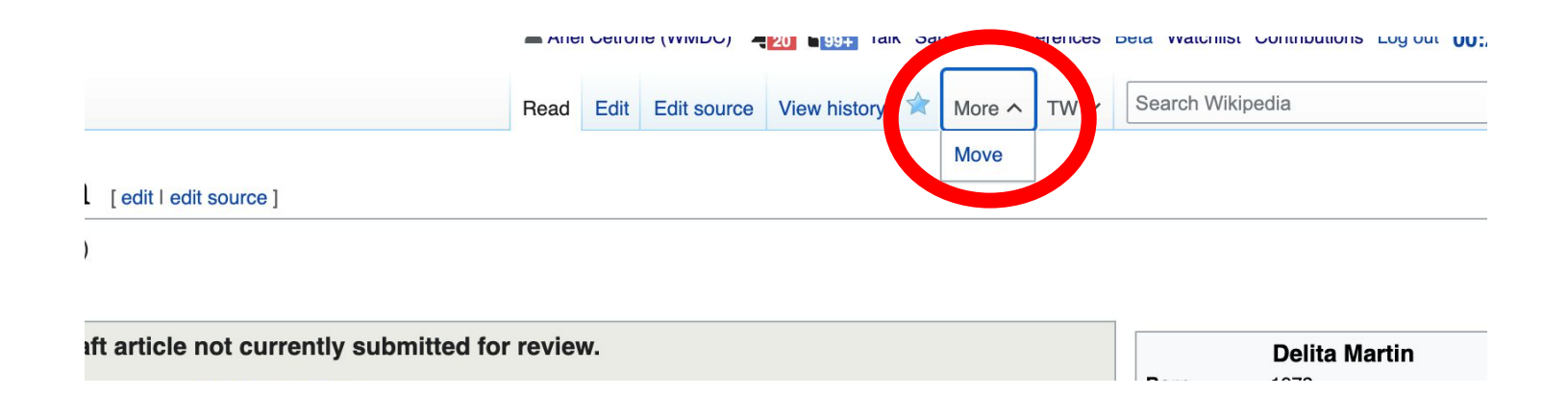

## **Method 2a: Start a Draft cont.**

← Draft:Delita Martin

- **● Under 'New title', change 'Draft' to 'Article'**
- **● Remove 'Draft:' from the name of the article**
- **● Select 'Move page'**

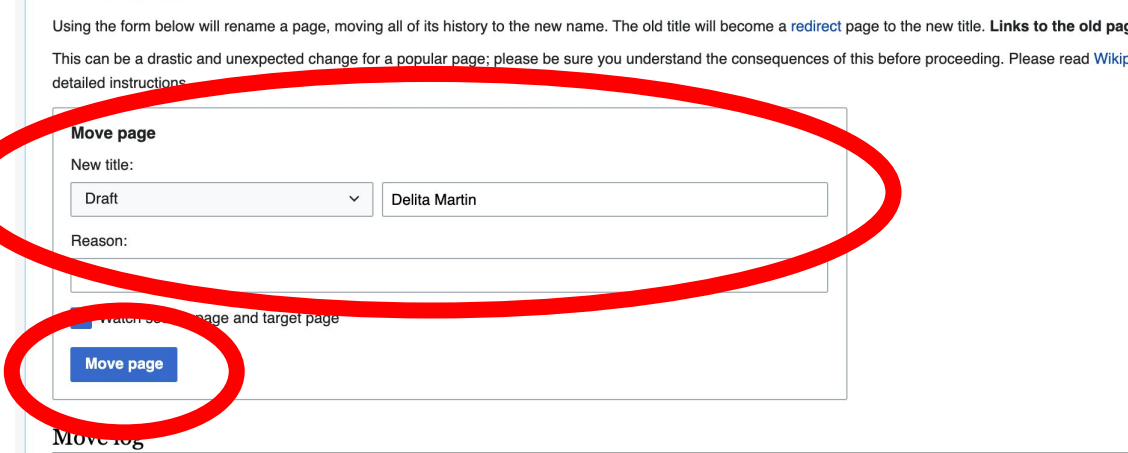

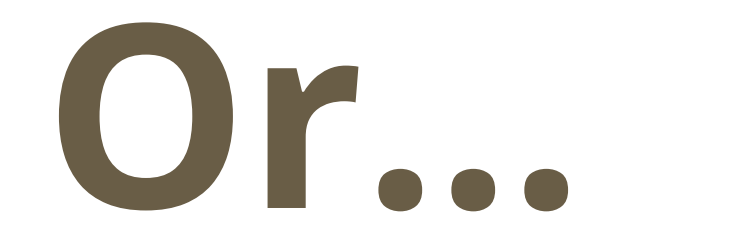

# **Method 2b: Start a Draft with Article Wizard**

- **1. Search Wikipedia: Article Wizard in the WP search bar**
- **2. Follow prompts**
- **3. Publish in draft form**

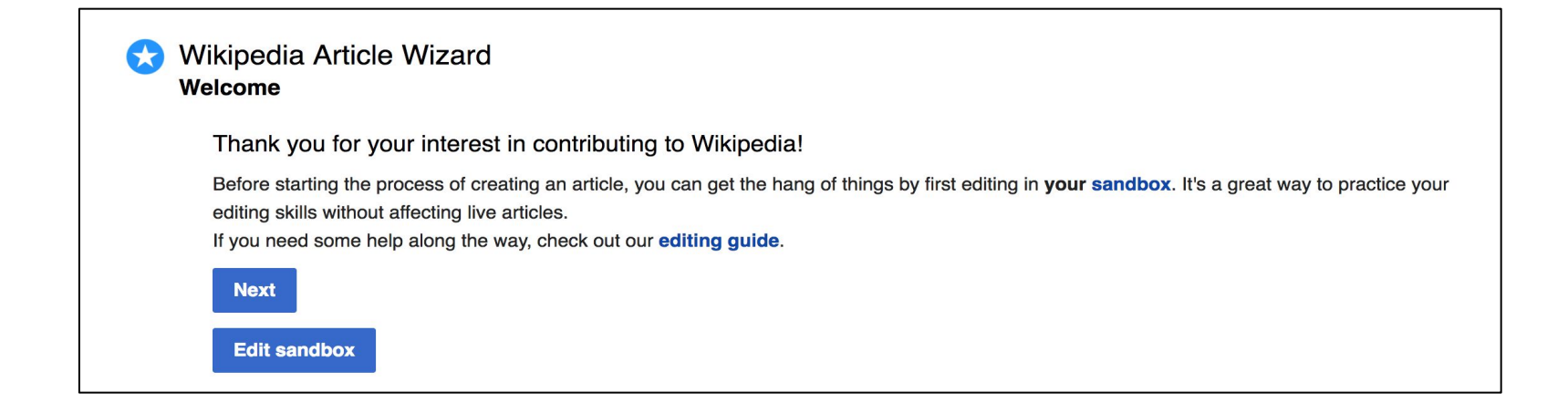

## **Method 3: Creating Articles in Wikipedia Mainspace**

- **Enter Article title into WP search bar**
- **● Click the red link to start the article**
- **● Create**
- **● Publish**

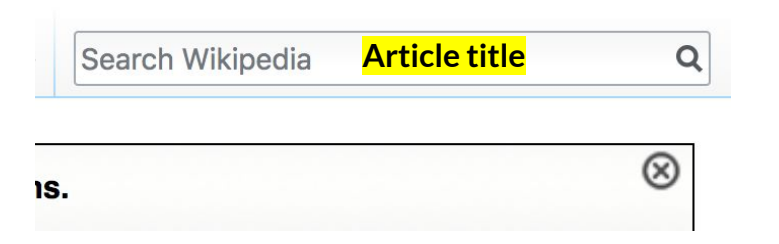

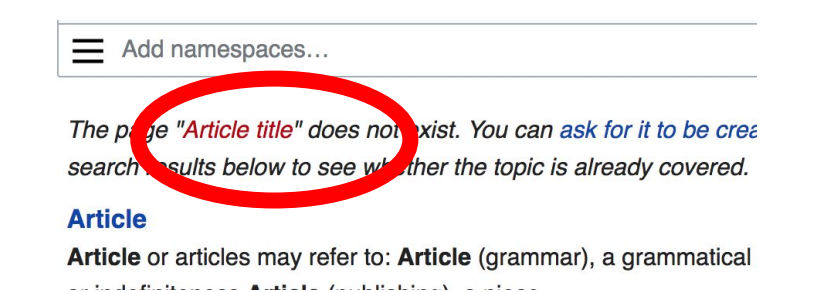

# **Uploading Photos or Files to Wikicommons**

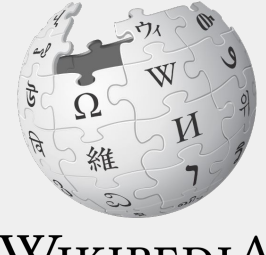

WIKIPEDIA The Free Encyclopedia<sub>69</sub>

## **Adding Images or Files**

- **1. Go to commons.wikimedia.org**
- **2. Select 'Upload'**

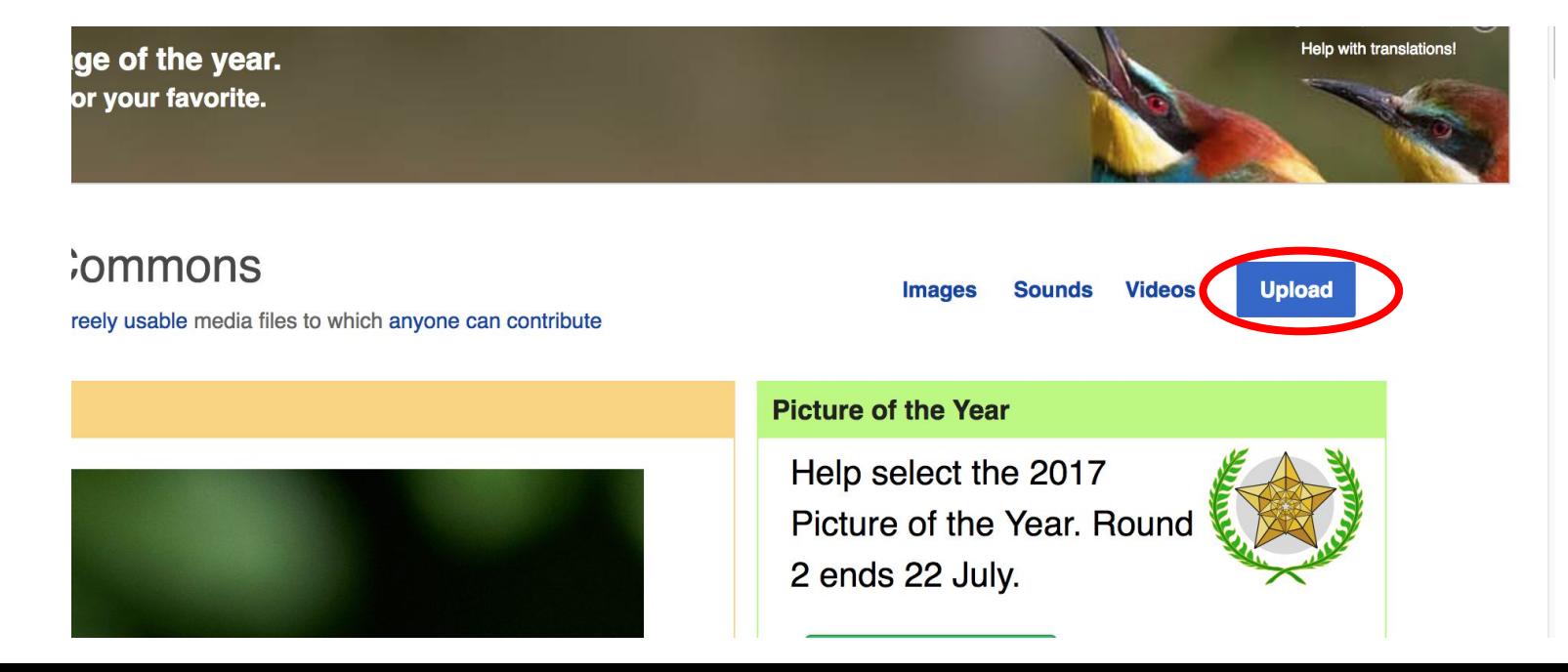

## **Adding Images or Files**

## **3. Select media files to share**

Special page

## **Upload Wizard**

Leave feedback · Alternative upload methods · Back to the old form

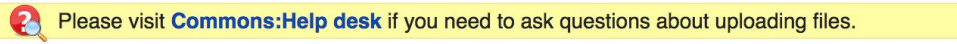

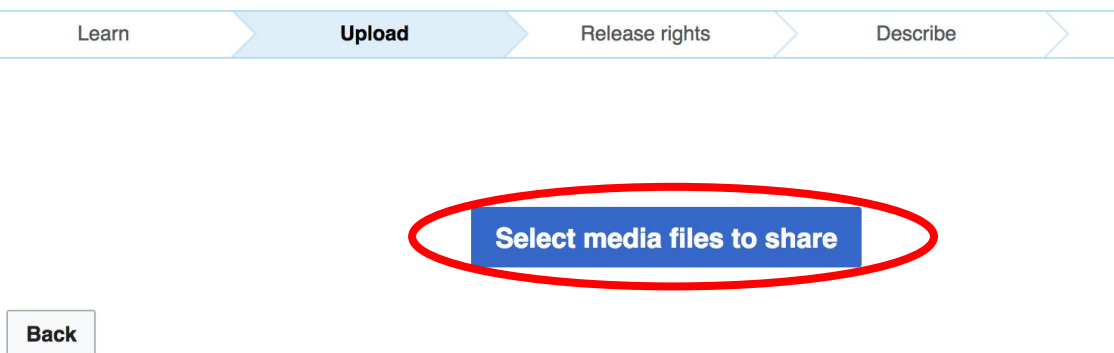

## **Adding Images or Files**

## **4. Select 'Continue'**

#### **Upload Wizard**

Leave feedback · Alternative upload methods · Back to the old form

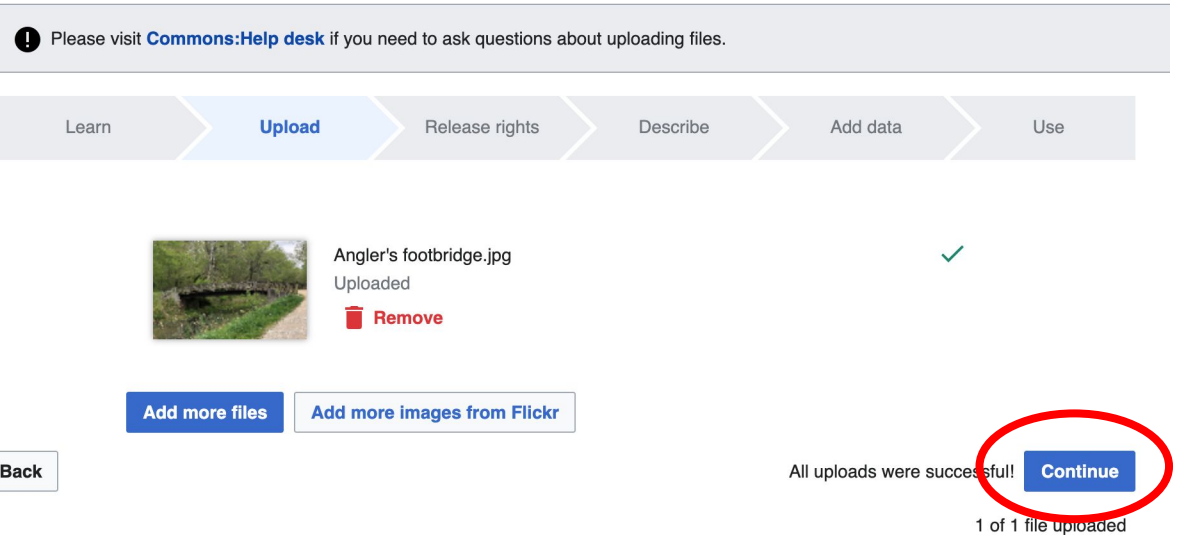
## **5. Select Address Copyright**

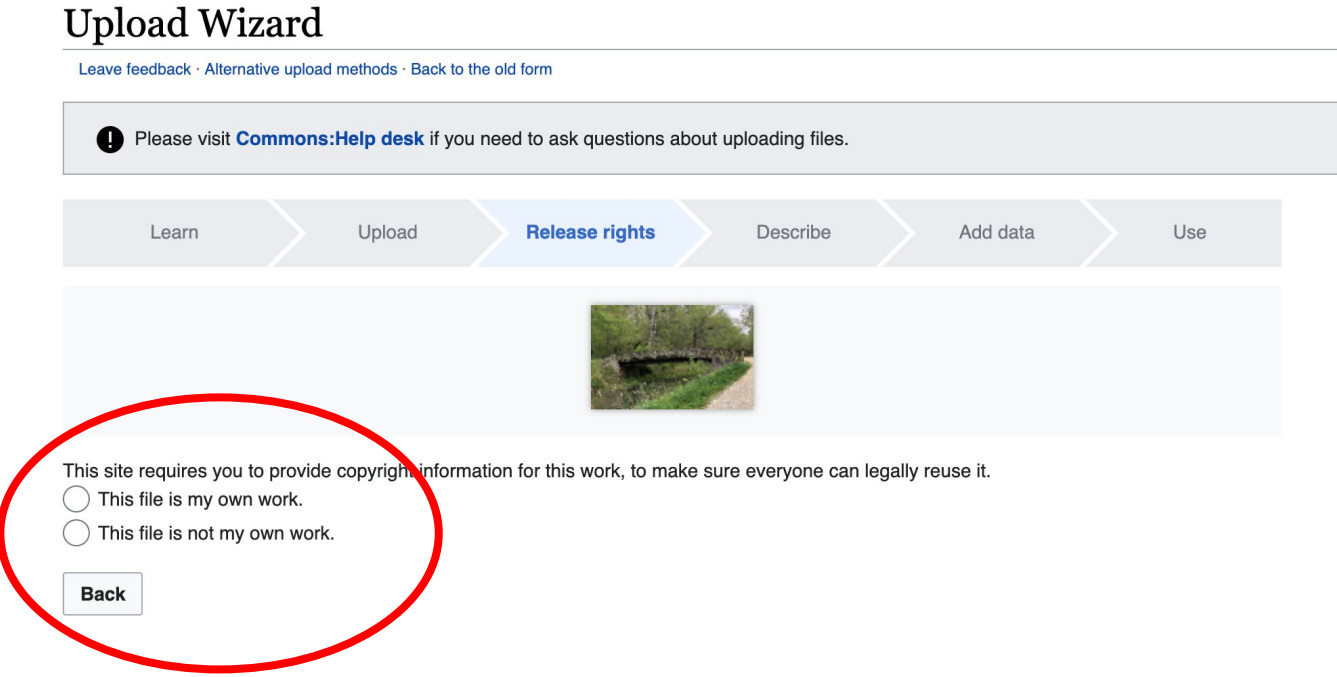

## 5a. Release the rights if it is your own work

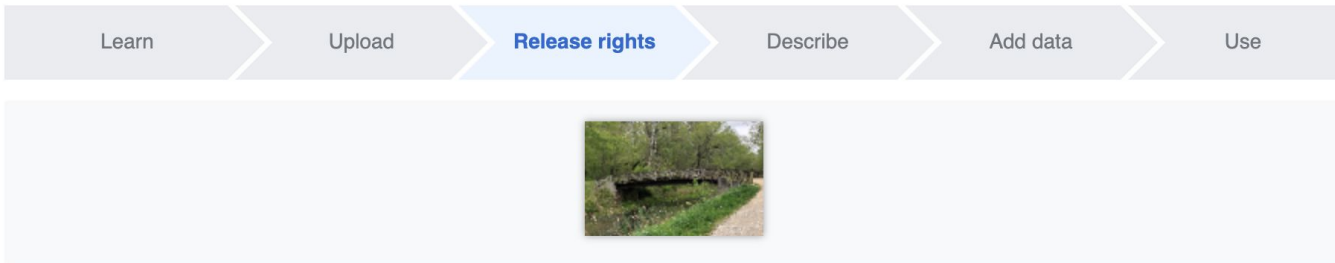

This site requires you to provide copyright information for this work, to make sure everyone can legally reuse it.

**O** This file is my own work.

I, Ariel Cetrone (WMDC)

the copyright holder of this work, irrevocably grant anyone the right to use this work under

the Creative Commons Attribution ShareAlike 4.0 license (legal code).

(Anyone may use, share or remix this work, as long as they credit me and share any derivative work under this license.)

Use a different license

This file is not my own work.

### **Back**

5b. If not your own work, name the source and select the appropriate **Creative Commons** license or another reason why it is license-free or in the public domain (Pre-1926, published for the US government, etc.)

This site requires you to provide copyright information for this work, to make sure everyone can legally reuse it. This file is my own work.

**O** This file is not my own work.

Source

Where this digital file came from  $-$  could be a URL, or a book or publication.

### Author(s)

The name of the person who took the photo, or painted the picture, drew the drawing, etc.

Now tell us why you are sure you have the right to publish this work:

 $\tau$  The copyright holder published this work with the right Creative Commons license

Not all Creative Commons licenses are good for this site. Make sure the copyright holder used one of these licenses.

If the work is already published online, but not under that license online, or if you aren't the copyright holder of the work, please follow the steps described at COM:OTRS (the copyright holder has to send an email with relevant permission) and add {{subst:OP}} to the "Source" field above.

Creative Commons Attribution ShareAlike 4.0 (legal code) 1 3

Creative Commons Attribution ShareAlike 3.0 (legal code) (i) (a)

## **6. Describe the image**

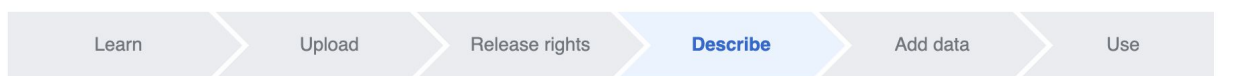

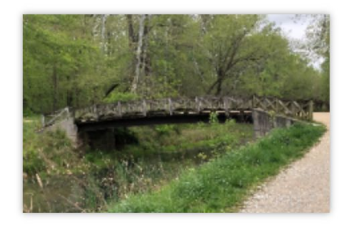

## **Remove**

Image title

Create a unique descriptive title using plain language with spaces. Omit the file extension, if any.

Angler's Footbridge C&O Canal Potomac, Maryland

#### Caption

Optional Add a one-line explanation of what this file represents, including only the most relevant information.

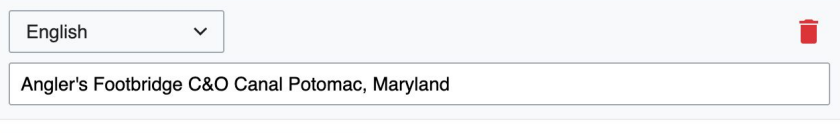

+ Add a caption in another language

#### **Description**

Provide all information that will help others understand what this file represents.

- **7. Add metadata (optional), i.e. Depicts Footbridge**
- **8. Publish**

## Angler's Footbridge C&O Canal Potomac, Maryland

Angler's\_Footbridge\_C&O\_Canal\_Potomac,\_Maryland.jpg

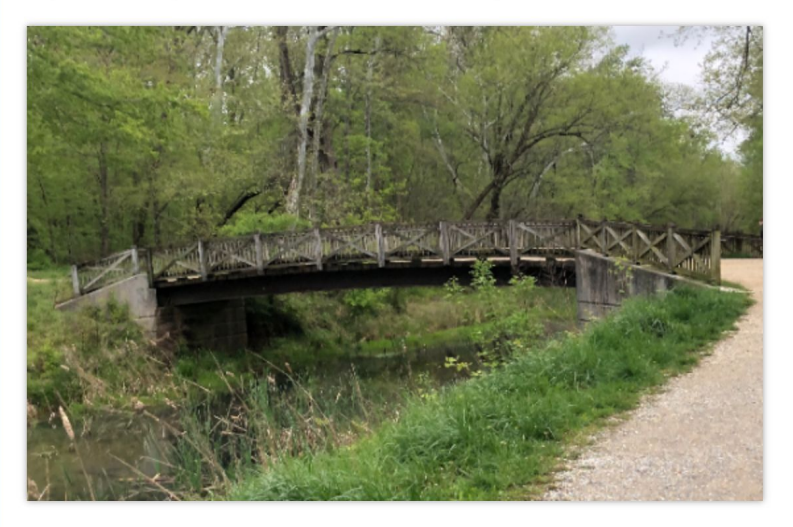

Items portrayed in this file

depicts

Q Search to add items

# **Let's Edit!**

**For future assistance or questions, contact:**

**Ariel Cetrone - Institutional Partnerships Manager** 

**Wikipedia Username: @Ariel Cetrone (WMDC) ariel.cetrone@wikimediadc.org**